# Probabilistic Programming *with*

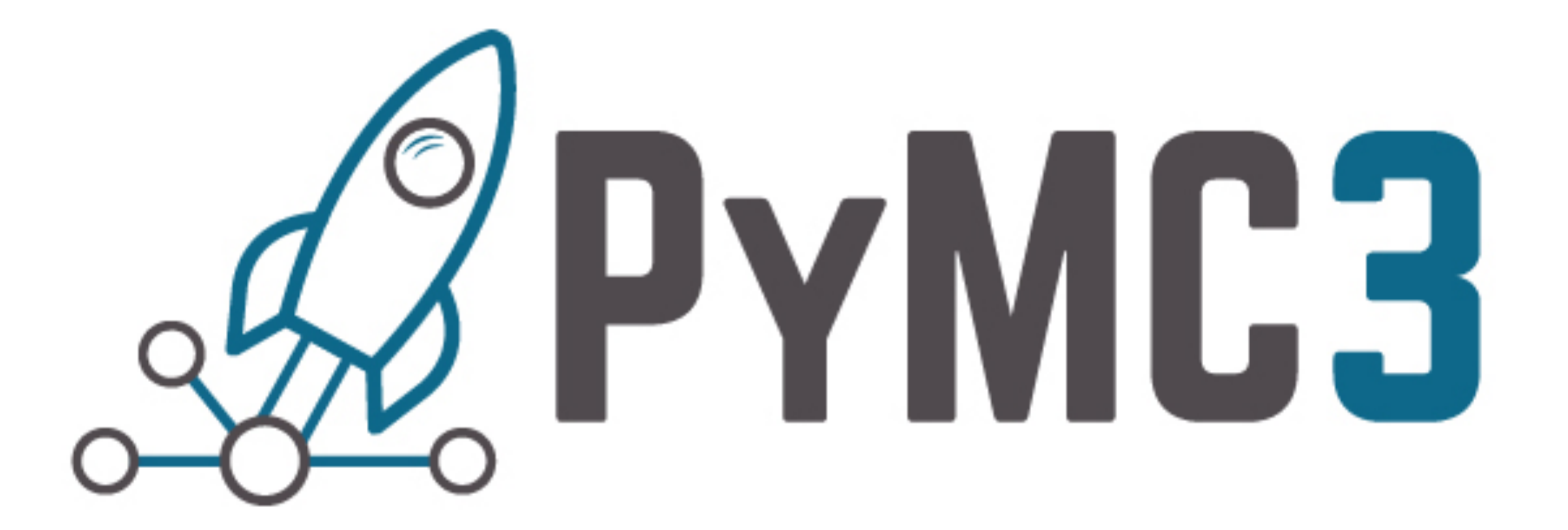

### Christopher Fonnesbeck

Department of Biostatistics Vanderbilt University Medical Center

# Probabilistic Programming

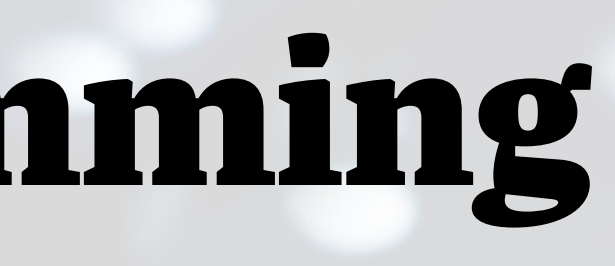

# Stochastic language "primitives"

Distribution over values:

 $X \sim \text{Normal}(\mu, \sigma)$  $x = X.random(n=100)$ 

Distribution over functions:

 $Y \sim$  GaussianProcess(mean\_func(x), cov\_func(x))  $y = Y.predict(x2)$ 

Conditioning:

```
p \sim \text{Beta}(1, 1)z \sim Bernoulli(p) # z|p
```
## Bayesian Inference

Bayes' Theorem for 2 variables:  $leq E$ ,  $E$  be everents<br>with  $P(E)$   $\neq$   $O$  and  $P(E) \neq O$ Then<br> $P(F|E) = \frac{P(E|F)P(F)}{P(E|F)P(F) + P(E|F)P(F)}$ 

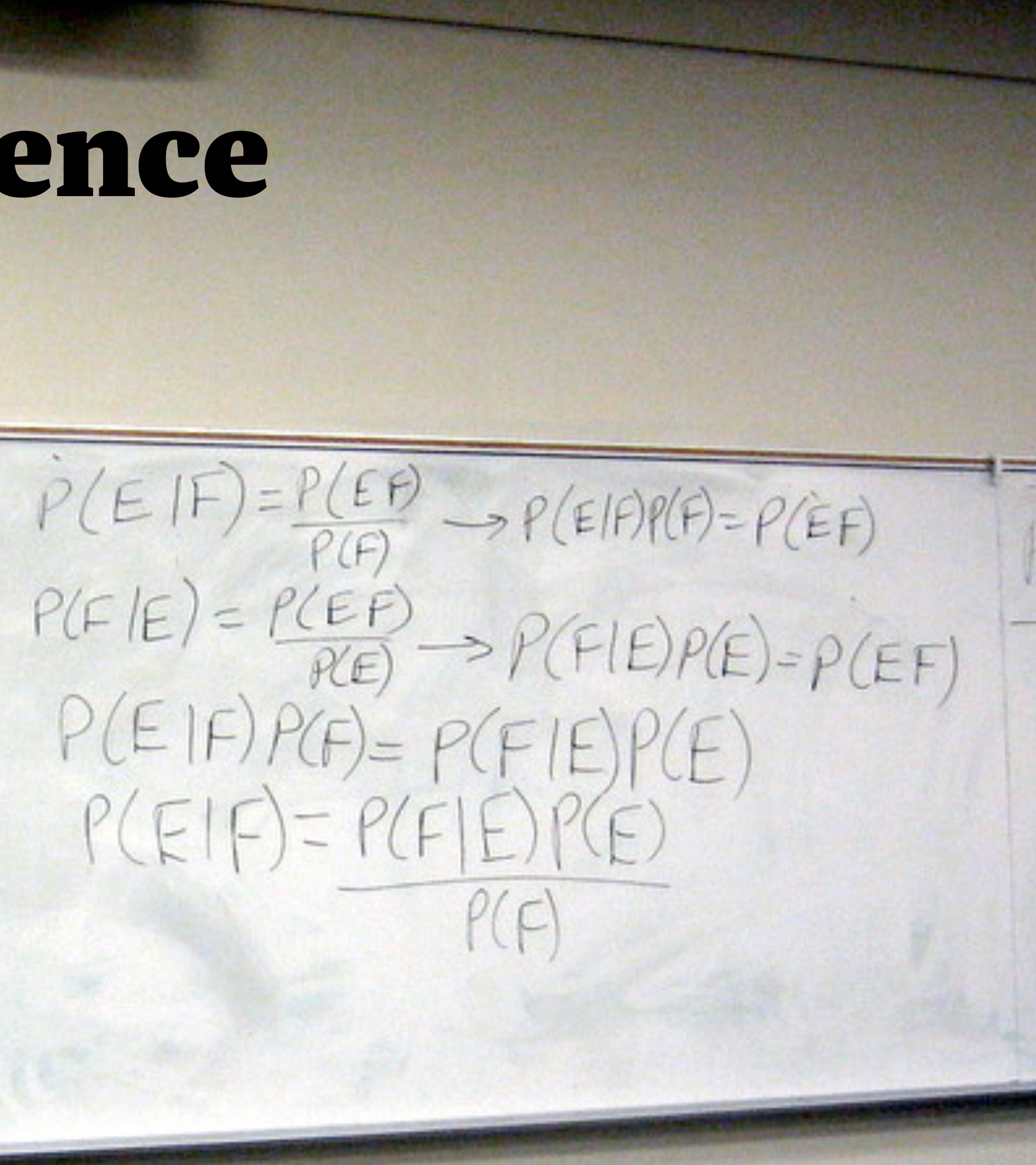

# Inverse Probability

# $Pr(\theta | y)$

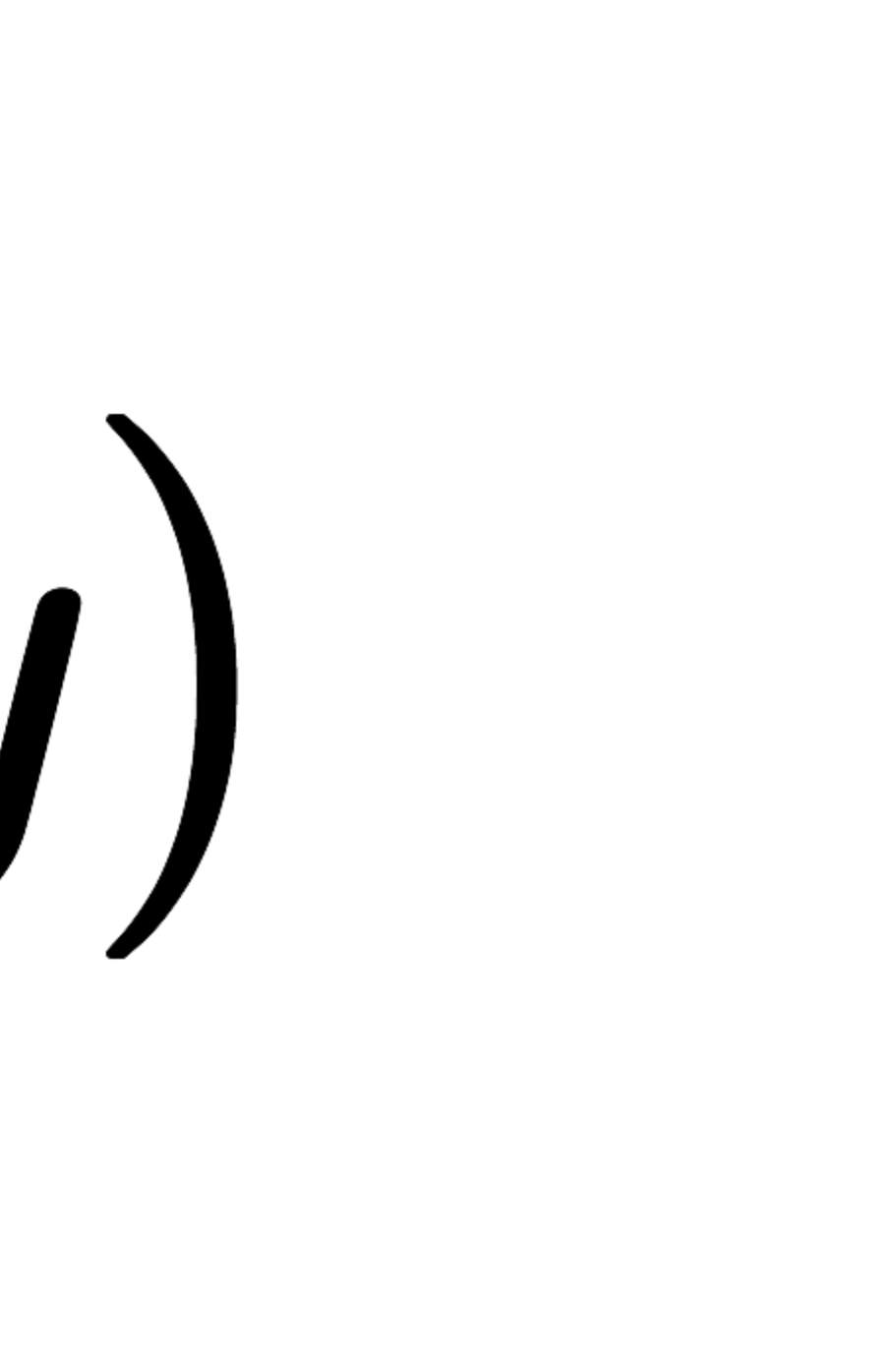

# Why Bayes?

**Communisher Constructive Secause it is useful.** Its **God is the Bayesian approach is attractive because it is useful.** Its usefulness derives in large measure from its simplicity. Its simplicity allows the investigation of far more complex models than can be handled by the tools in the classical toolbox."

—Link and Barker 2010

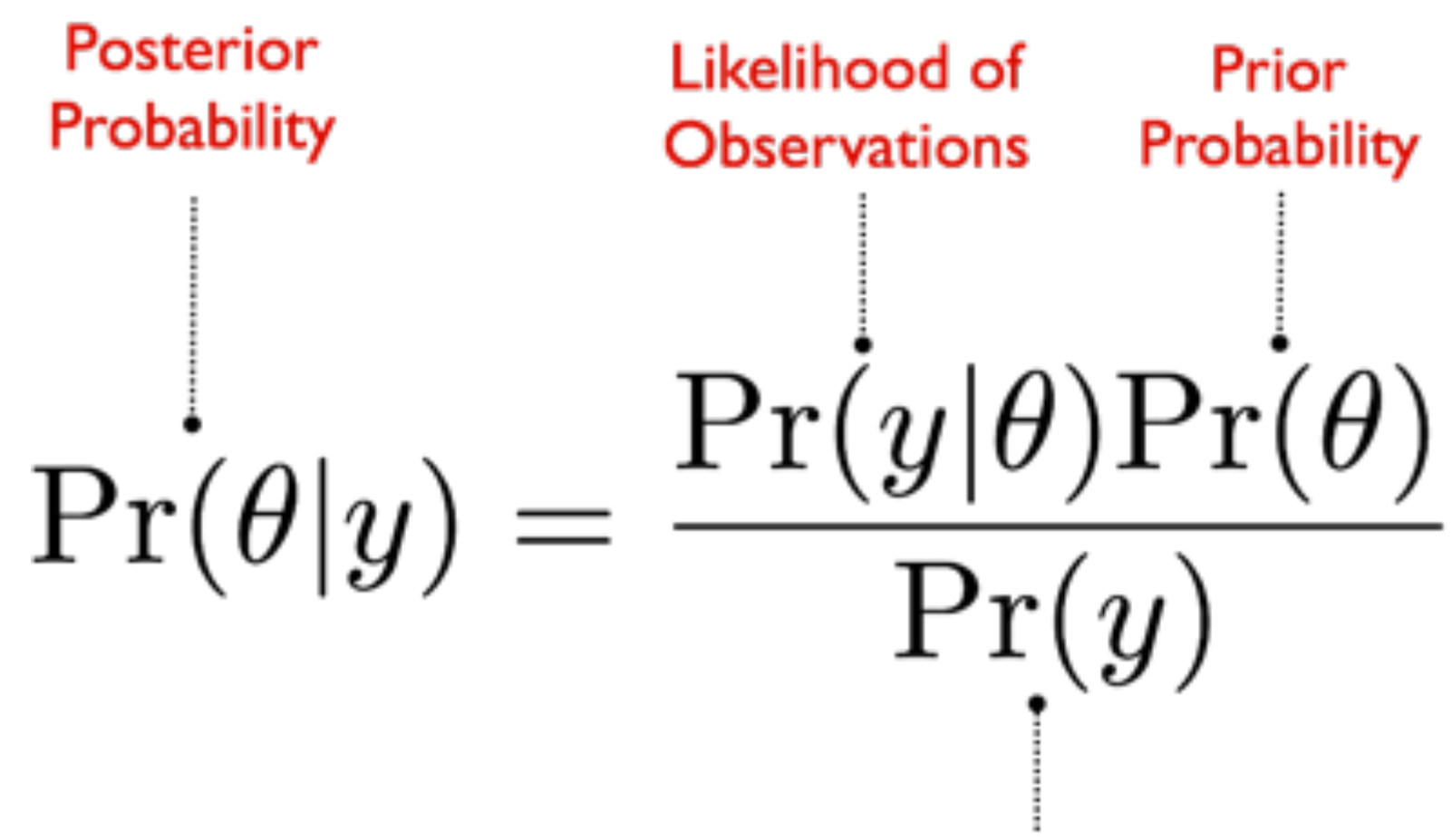

**Normalizing Constant** 

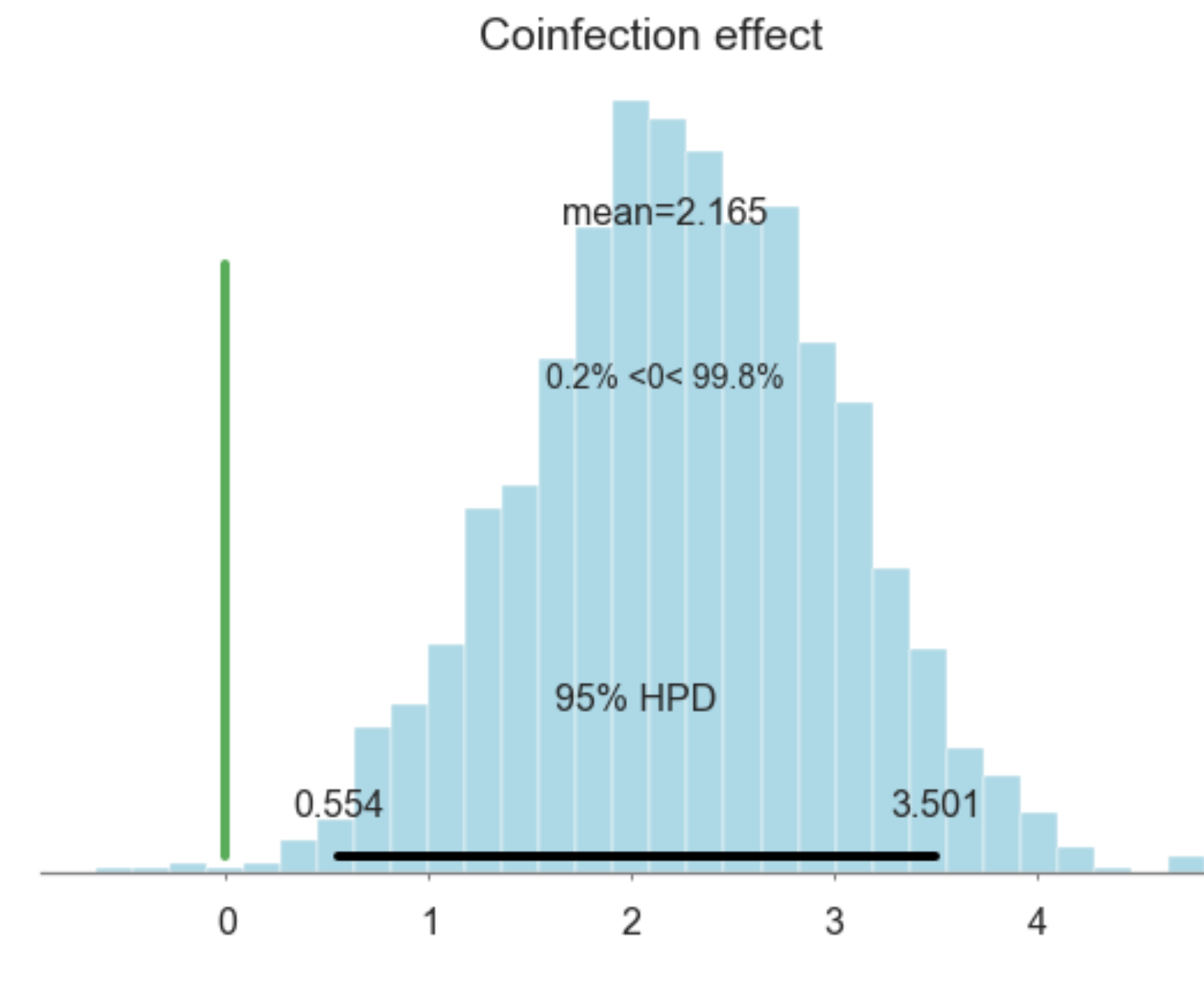

# Probabilistic Programming

## in three easy steps

# Fncode a Probability Model<sup>P</sup>

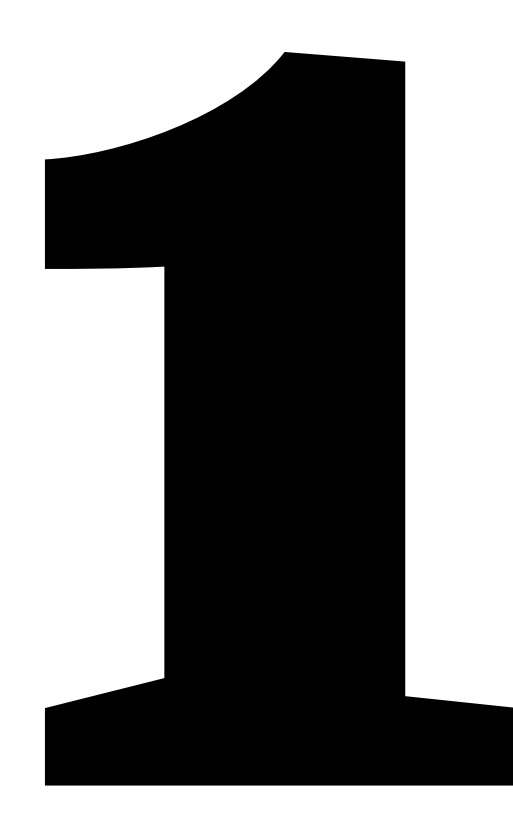

 $\mathbb{P}$  in Python

 $0.40$ 

# Prior distribution

 $-\!\!\!\!\triangleleft$ 

Quantifies the uncertainty in latent variables

 $-2$ 

 $\theta \sim \text{Normal}(0, 1)$ 

 $\begin{array}{c} \square \end{array}$ 

2

 $0.15$ 

 $0.25$ 

 $0.20$ 

 $0.10$ 

 $0.05$ 

 $0.00$ 

 $-6$ 

4

 $0.10$ 

## Prior distribution 0.08

## Quantifies the uncertainty in latent variables

 $0.06$ 

### $\theta \sim \text{Normal}(0, 100)$

 $0.04$ 

 $0.02$ 

 $0.00$  $-7.5$   $-5.0$  $-2.5$  $0.0$ 2.5  $5.0$  $-10.0$ 

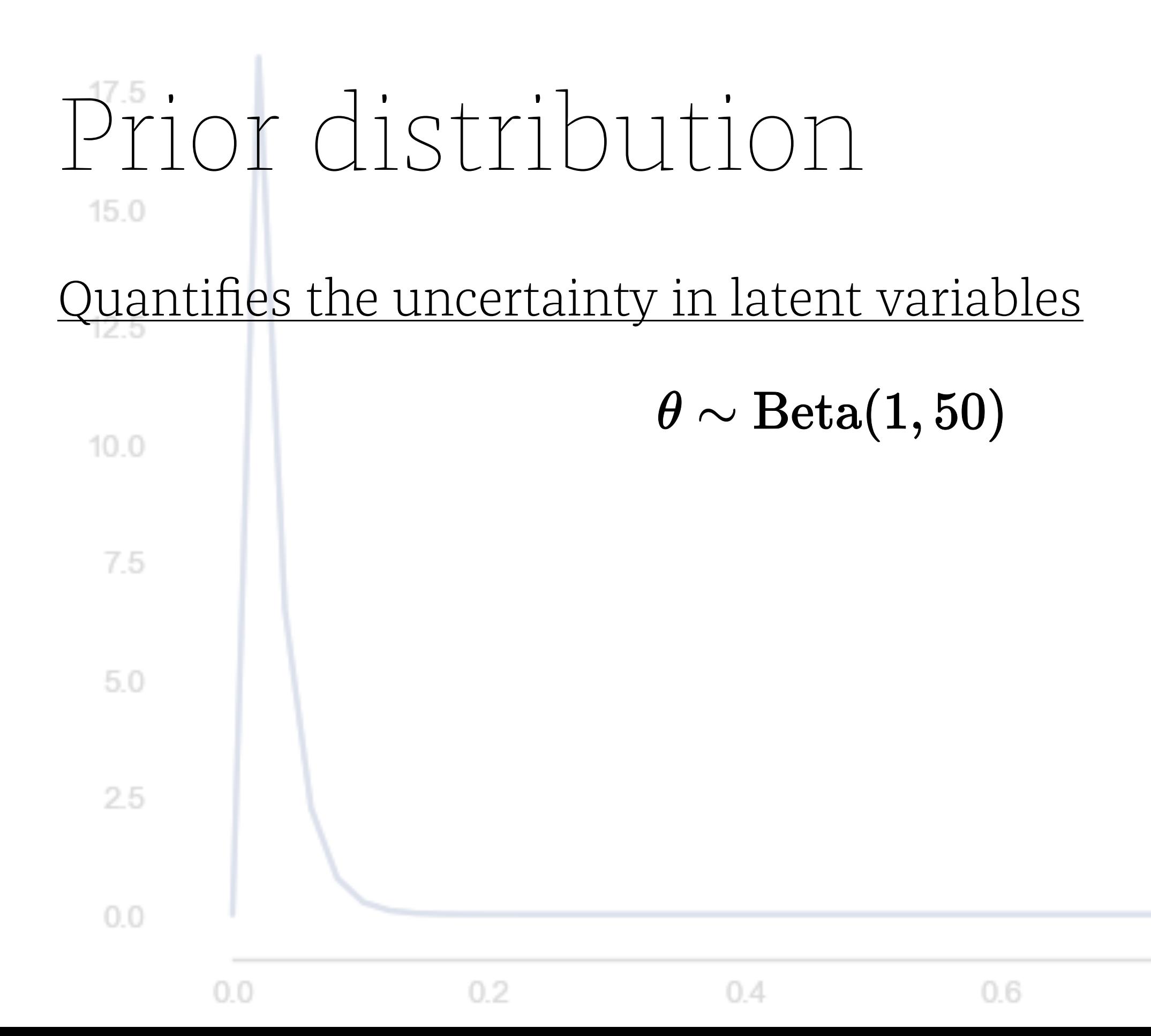

### $0.8$

# $\theta \sim \text{Lognormal}(-1.2, 0.4)$

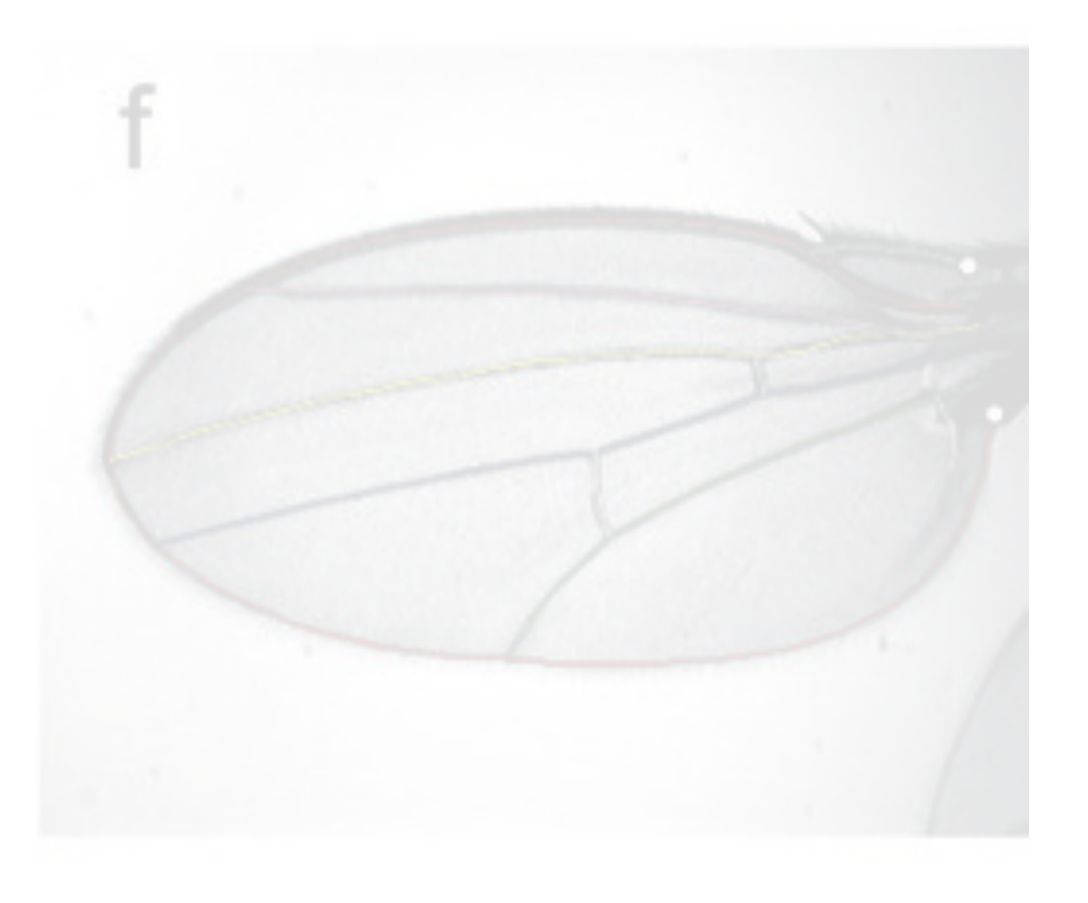

# $\theta \sim \text{Normal}(0.261, 0.034)$

10

8

6

Δ

2

 $0.10$ 

 $0.15$ 

 $0.20$ 

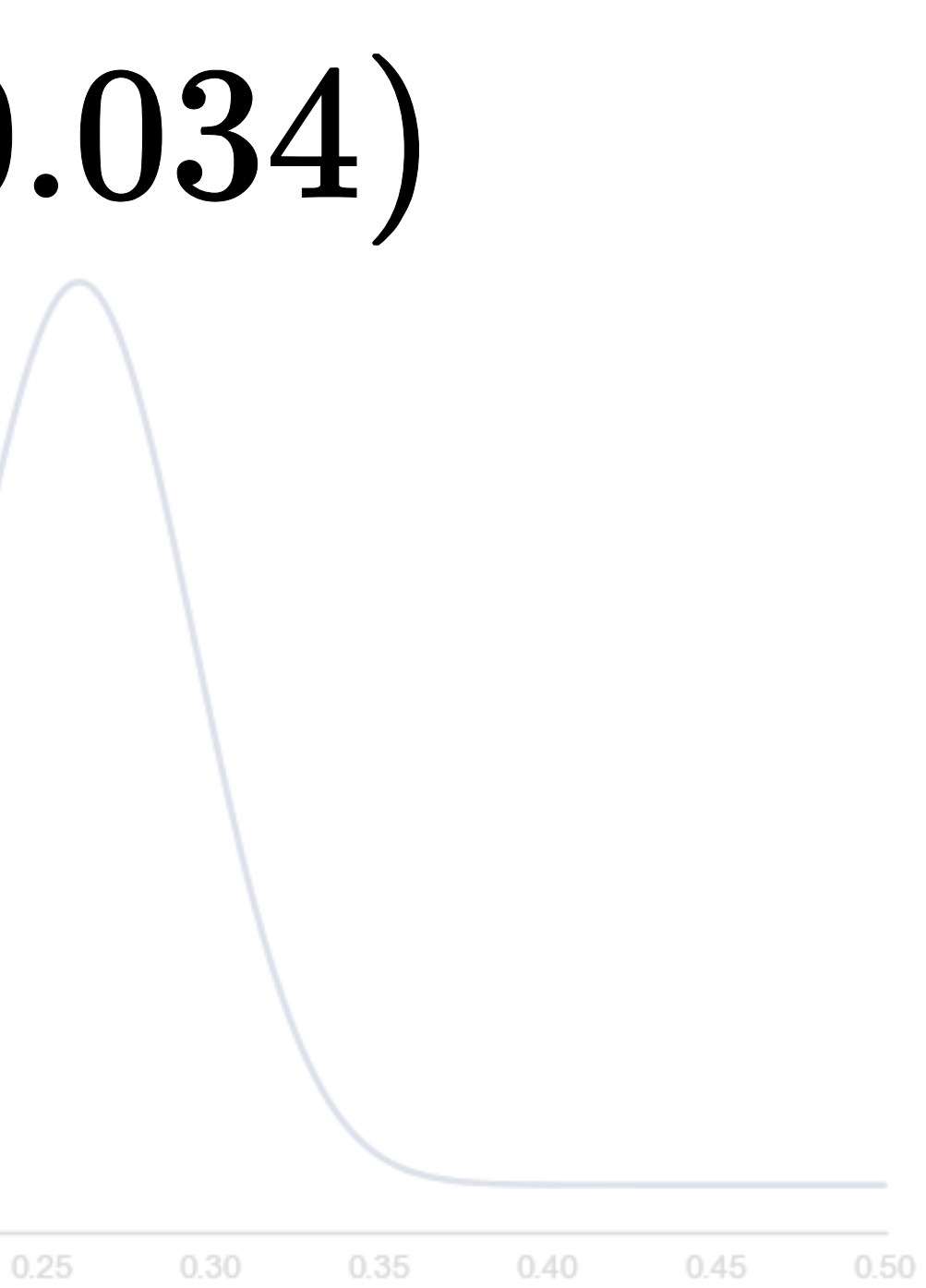

# Likelihood function

Conditions our model on the observed data

# $Pr(y|\theta)$

# Likelihood function

20

15

10

5

 $-2$ 

25 Conditions our model on the observed data

 $-1$ 

# $x \sim \text{Normal}(\mu, \sigma^2)$

0

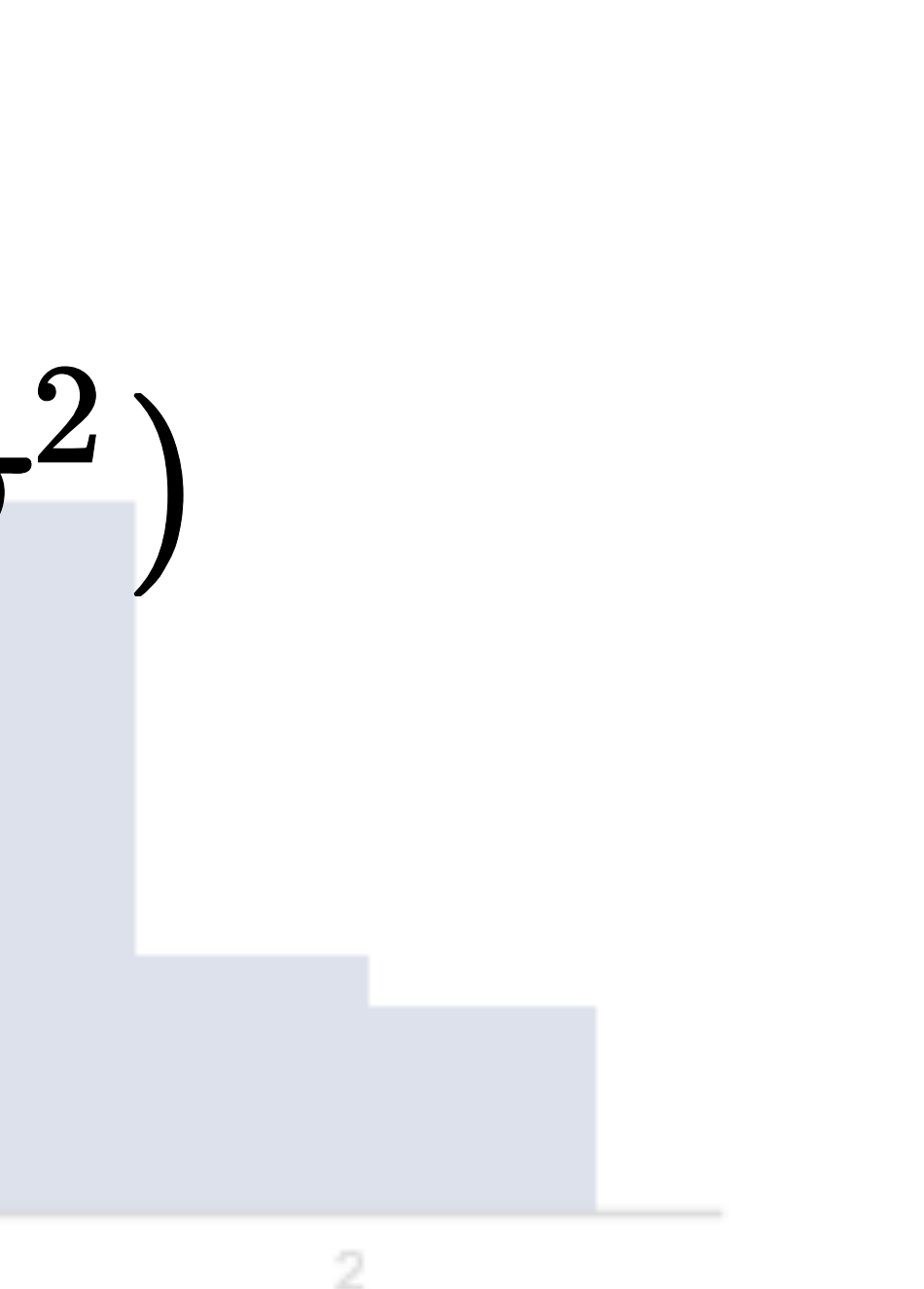

# $x_{hits} \sim \text{Binomial}(n_{AB}, p_{hit})$

Models the distribution of  $x$  hits observed from  $n$  at-bats.

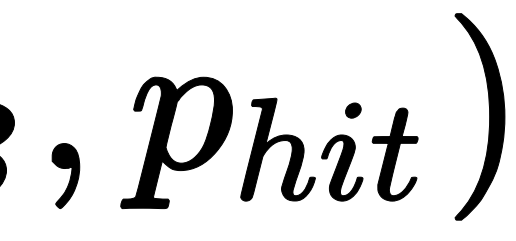

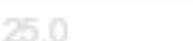

17.5

20.0

22.5

27.5

 $30.0$ 

32.5

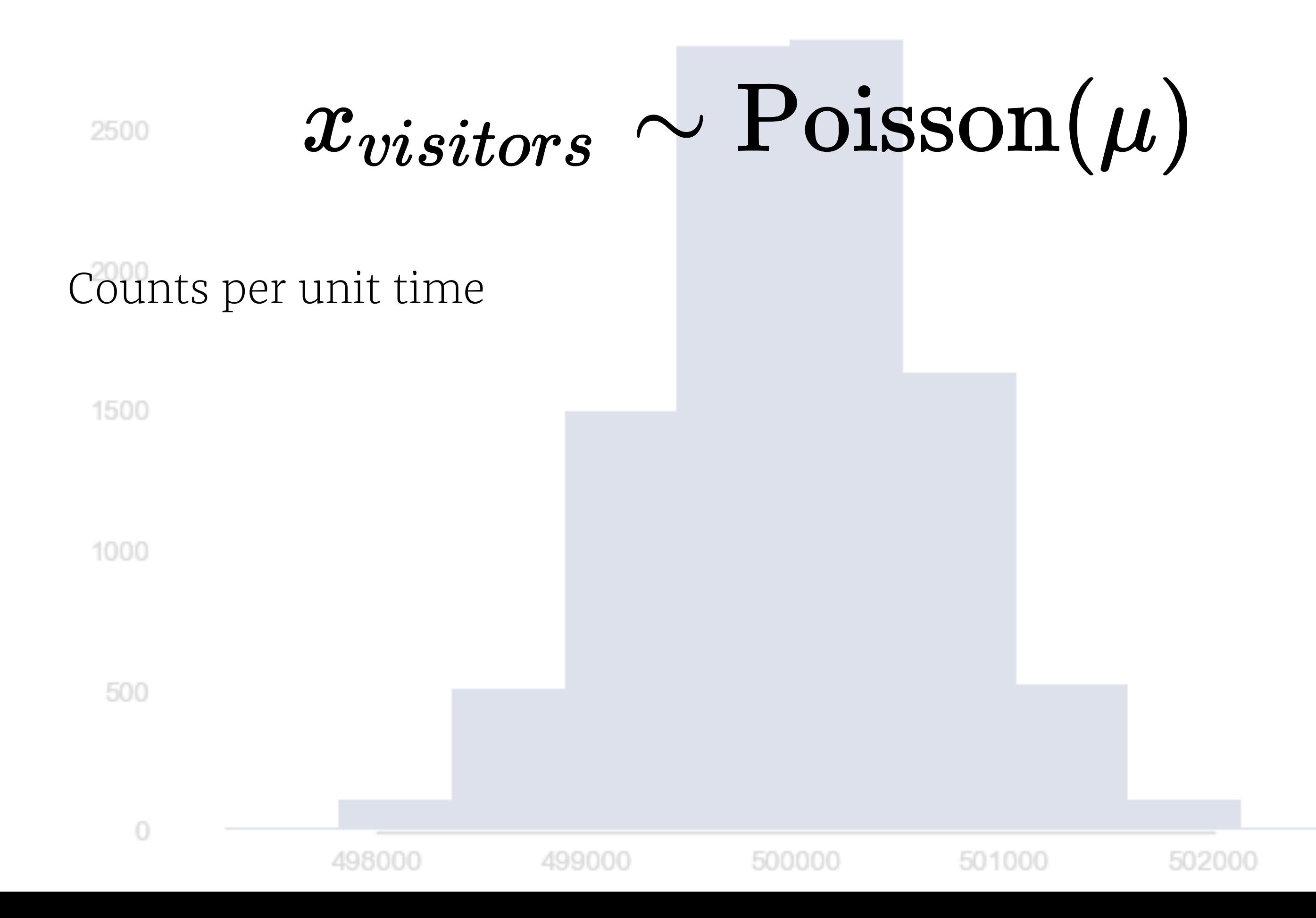

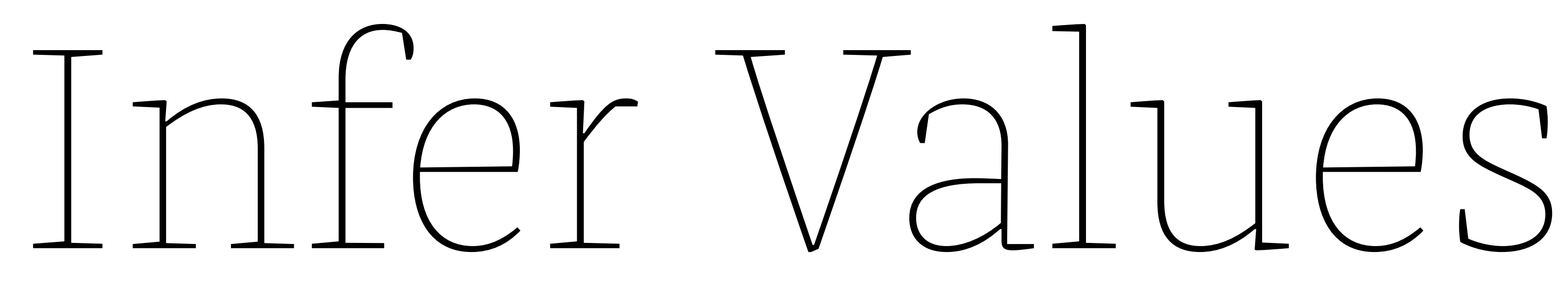

## for latent variables

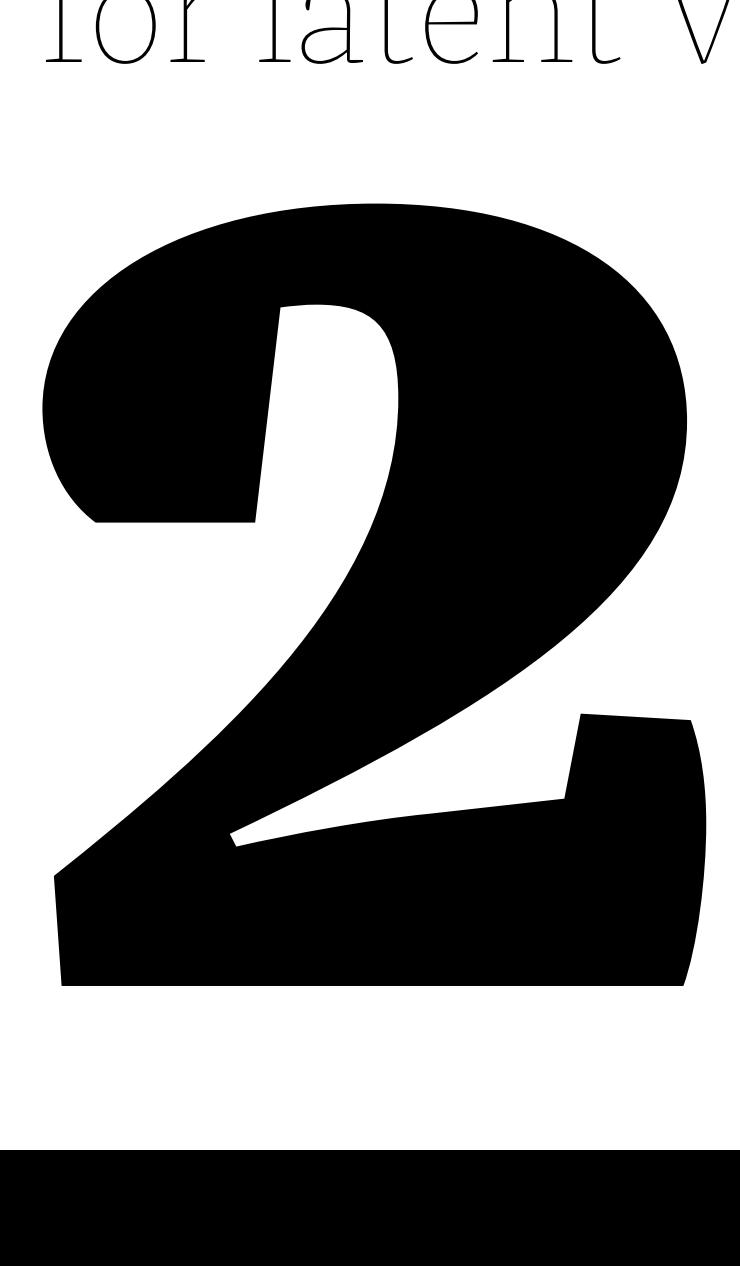

## Posterior distribution

# $Pr(\theta|y) \propto Pr(y|\theta) Pr(\theta)$

## Posterior distribution

 $Pr(\theta | y) = \frac{Pr(y | \theta) Pr(\theta)}{Pr(y)}$ 

## Posterior distribution

# $Pr(\theta|y) = \frac{Pr(y|\theta)Pr(\theta)}{\int_{\theta}Pr(y|\theta)Pr(\theta)d\theta}$

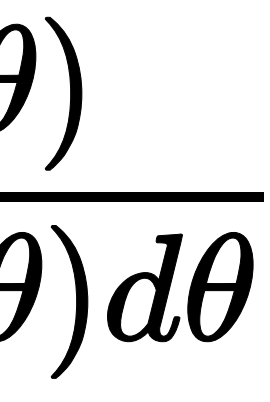

Probabilistic programming abstracts the inference procedure

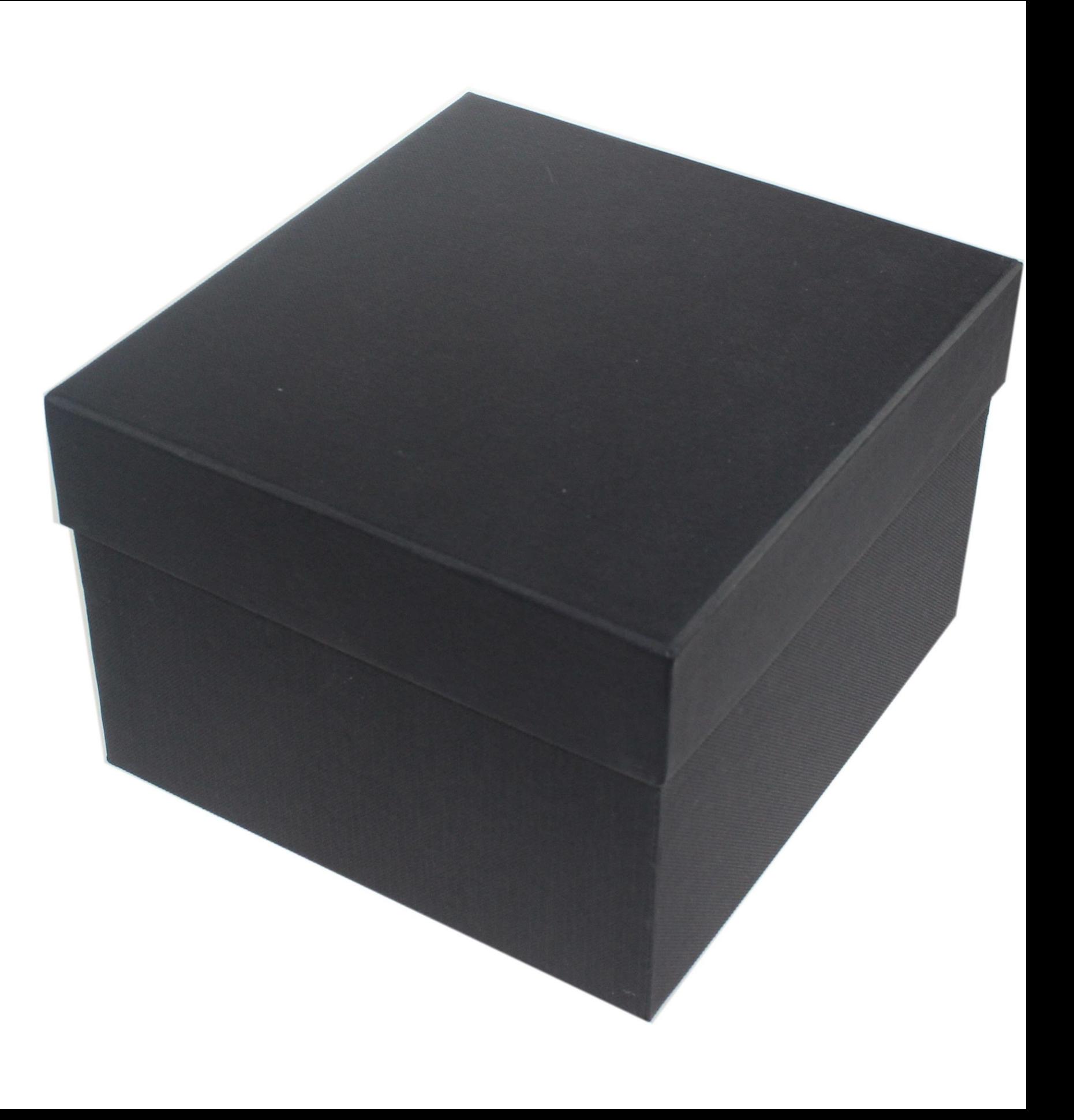

# Check your Model

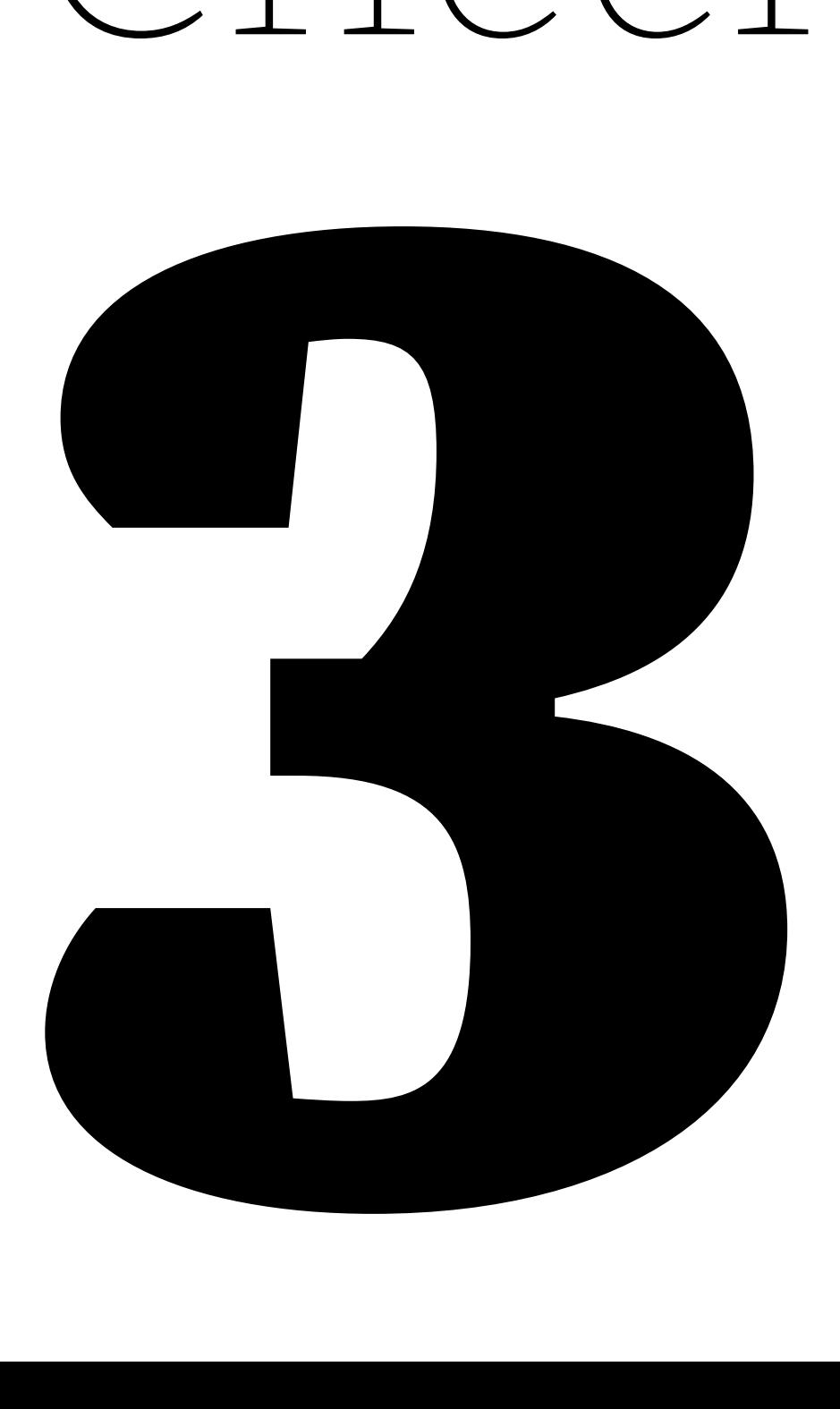

### Model checking

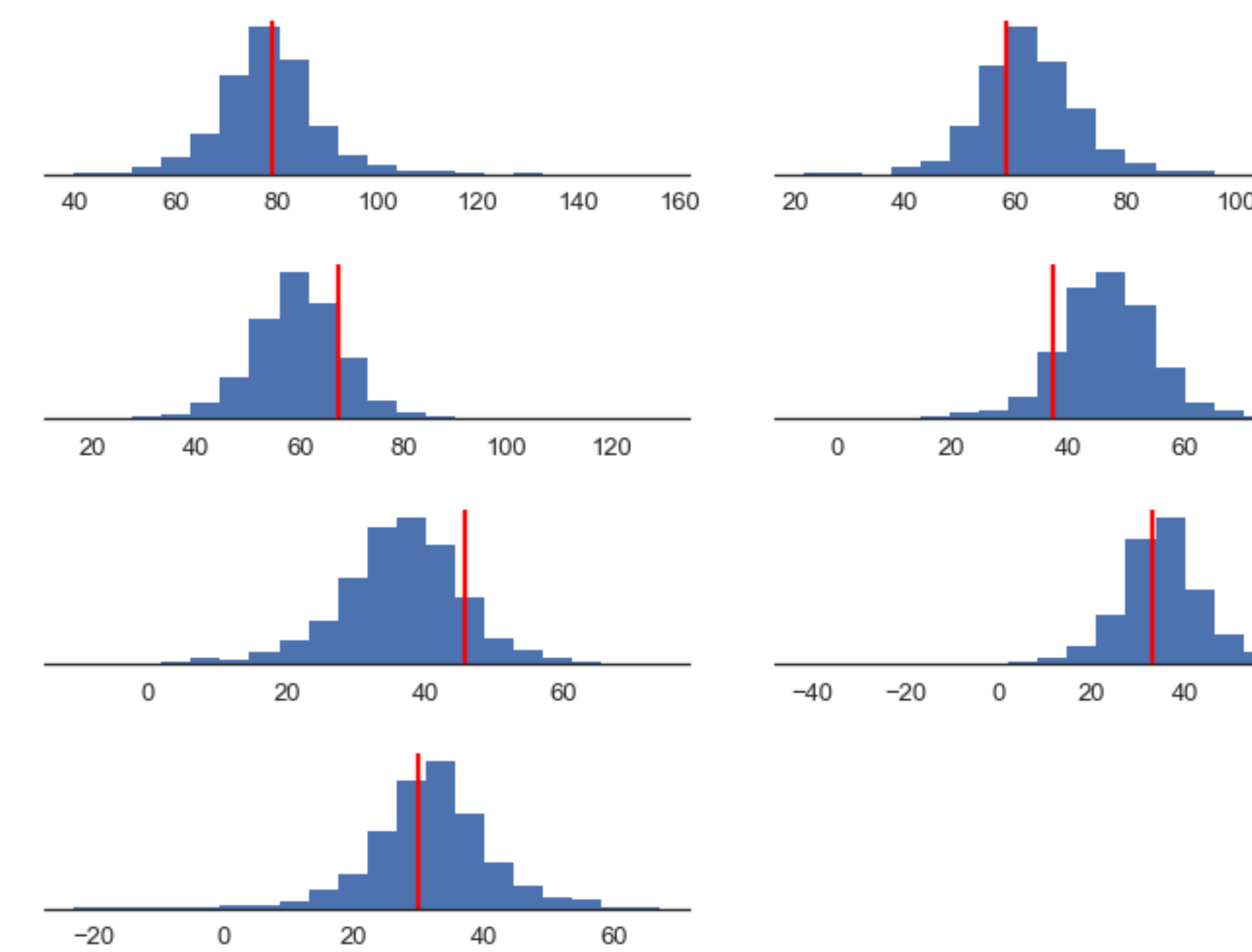

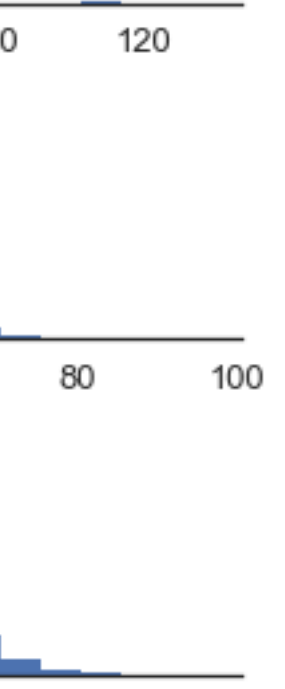

*Spar* 

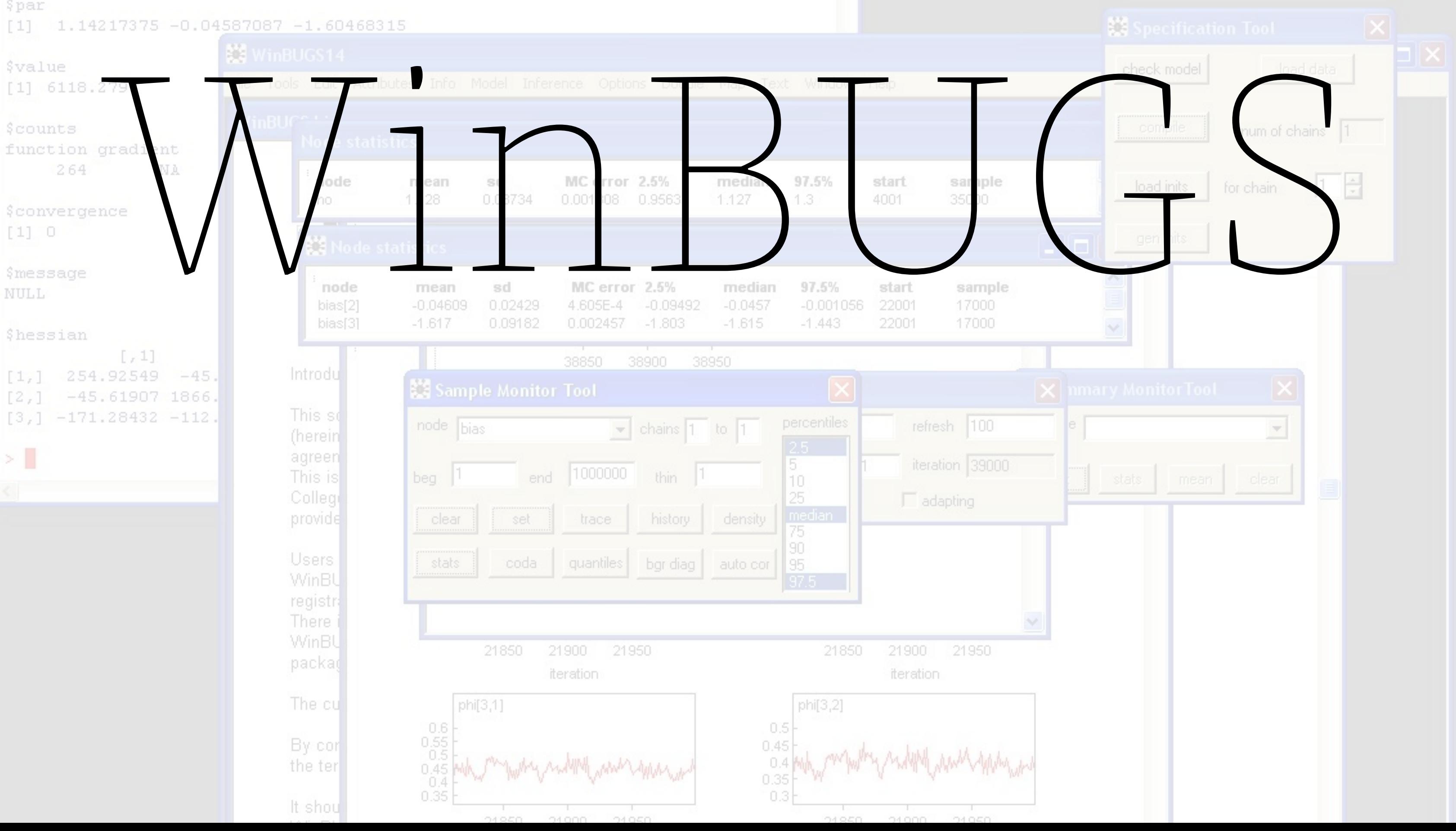

### *<u>Spar</u>*  $[1]$  1.14217375 -0.04587087 -1.60468315 WinBUGS14 *<u><u>Svalue</u>*</u> File Tools Edit Attributes Info Model Inference Options Doodle Map Text Window Help  $[1]$  6118.279 WinBUC<sup>out</sup> *<u>\$counts</u>* **Node statistics** function gradient 264 **NA** median node sd MC error 2.5% 97.5% start sample mean 0.08734 1.127  $1.3$ 4001 35000 1.128 0.001308 0.9563 rho *<u>\$convergence</u>*  $[1] 0$ Node statistics *<u>Smessage</u>* MC error 2.5% 97.5% median sample node mean sd start **NULL**  $bias[2]$  $-0.04609$ 0.02429 4.605E-4  $-0.09492$  $-0.0457$  $-0.001056$ 22001 17000  $-1.803$  $-1.615$ bias[3]  $-1.617$ 0.09182 0.002457  $-1.443$ 22001 17000 **Shessian**  $[7, 1]$ 38950 38850 38900 Introdu 254.92549  $-45.$  $[1, 1]$ Sample Monitor Tool  $\vert \mathsf{x} \vert$  $-45.61907$  1866.  $[2,1]$ This so  $[3, 1, -171.28432, -112.$ percentiles  $refresh$   $100$ node bias  $\bullet$  chains 1 to 1 (herein 2.5  $>1$ agreen iteration 39000 5 1000000 This is end thin  $|1$ beg 10 College 25  $\Gamma$  adapting median provide density trace history set clear 75 90 **Users** quantiles bgr diag |95 stats coda auto cor WinBU 97.5 registr: There i WinBU 21900 21950 21900 21950 21850 21850 packar iteration iteration The cu phi[3,1] phi[3,2]  $\begin{bmatrix} 0.6 \\ 0.55 \end{bmatrix}$  $0.5<sup>1</sup>$ By cor 0.45  $0.5$  $0.4$ the ter  $^{0.45}_{0.4}$ 0.35  $0.35$  $0.3$ It shou 24,950 24.050 24.950 24.050 24,000 24,900

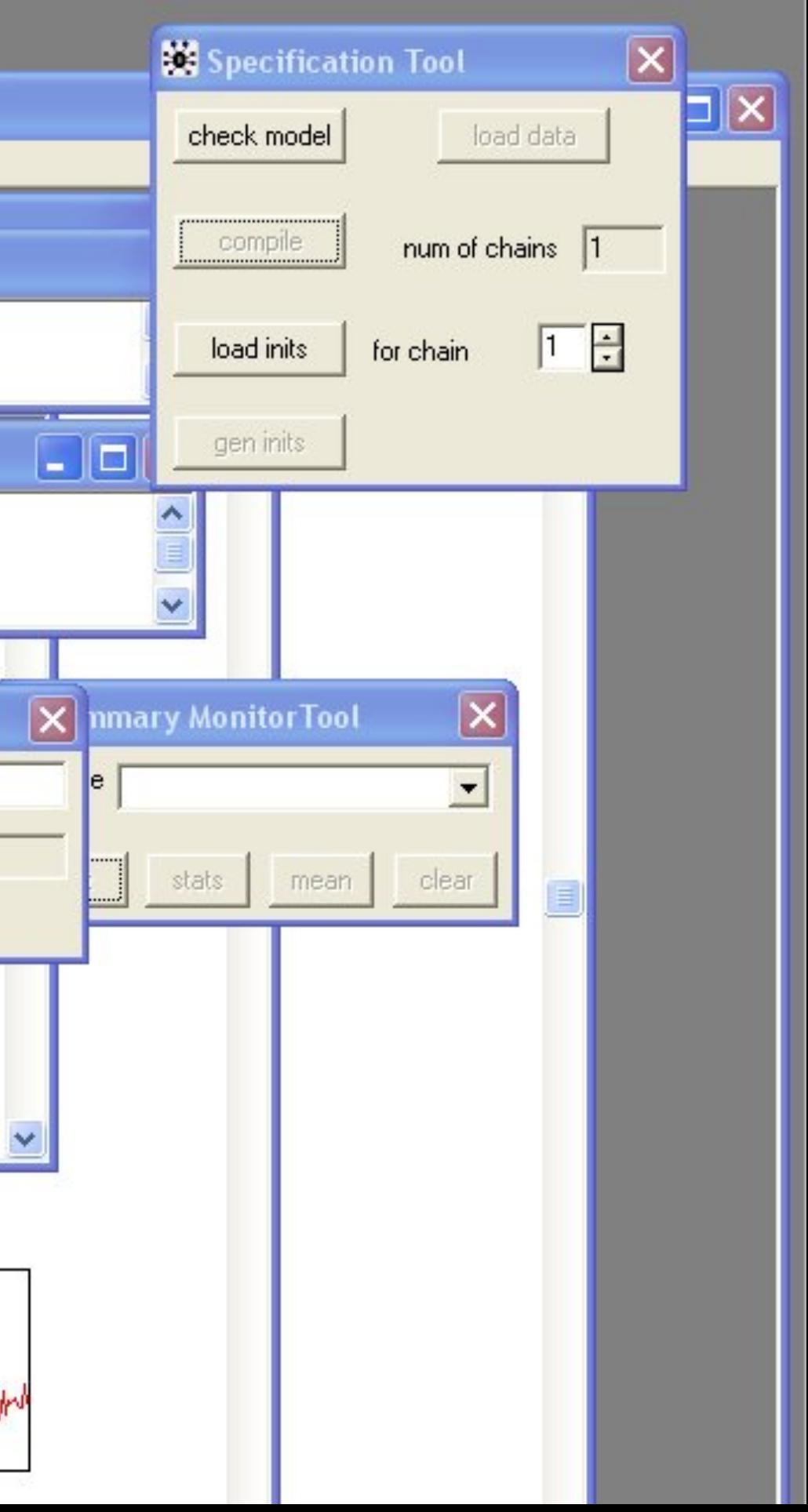

```
model {
    for (j in 1:J) {
      y[j] ~ dnorm (theta[j], tau.y[j])
       theta[j] \sim dnorm (mu.theta, tau.theta)
       tau.y[j] \leftarrow pow(sigma.y[j], -2)
      }
    mu.theta \sim dnorm (0.0, 1.0E-6)
    tau.theta \leftarrow pow(sigma.theta, -2)
    sigma.theta \sim dunif (0, 1000)
}
```
# PyMC3

- ☞ started in 2003
- ☞ PP framework for fitting arbitrary probability models
- াক based on Theano
- ☞ implements "next generation" Bayesian inference methods
- IF NumFOCUS sponsored project **美林**

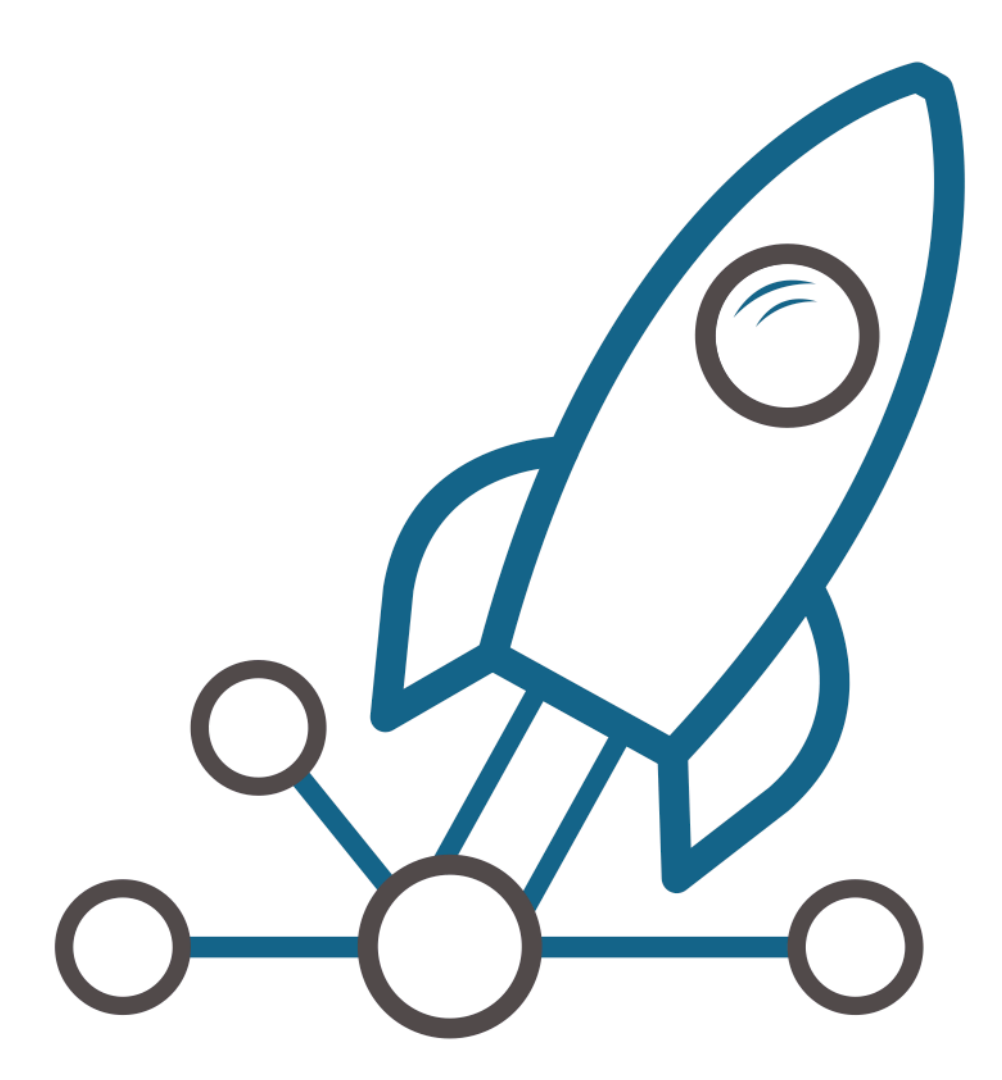

### **github.com/pymc-devs/pymc3**

# Calculating Gradients in Theano

>>> from theano import function, tensor as tt  $\Rightarrow$   $>$   $x = tt.dmatrix('x')$ >>>  $s = tt.sum(1 / (1 + tt.exp(-x)))$  $\rightarrow \rightarrow$  gs = tt.grad(s, x)  $\rightarrow$  >> dlogistic = function( $[x]$ , gs) >>> dlogistic([[3, -1],[0, 2]]) array([[ 0.04517666, 0.19661193],  $[ 0.25 0.10499359 ] ]$ 

# Calculating Gradients in Theano

>>> from theano import function, tensor as tt  $\Rightarrow$   $>$   $x = tt.dmatrix('x')$ >>>  $s = tt.sum(1 / (1 + tt.exp(-x)))$  $\rightarrow \rightarrow$  gs = tt.grad(s, x)  $\rightarrow \rightarrow$  dlogistic = function( $[x]$ , gs) >>> dlogistic([[3, -1],[0, 2]]) array([[ 0.04517666, 0.19661193],  $[ 0.25 0.10499359 ] ]$ 

# Example: Radon exposure✴

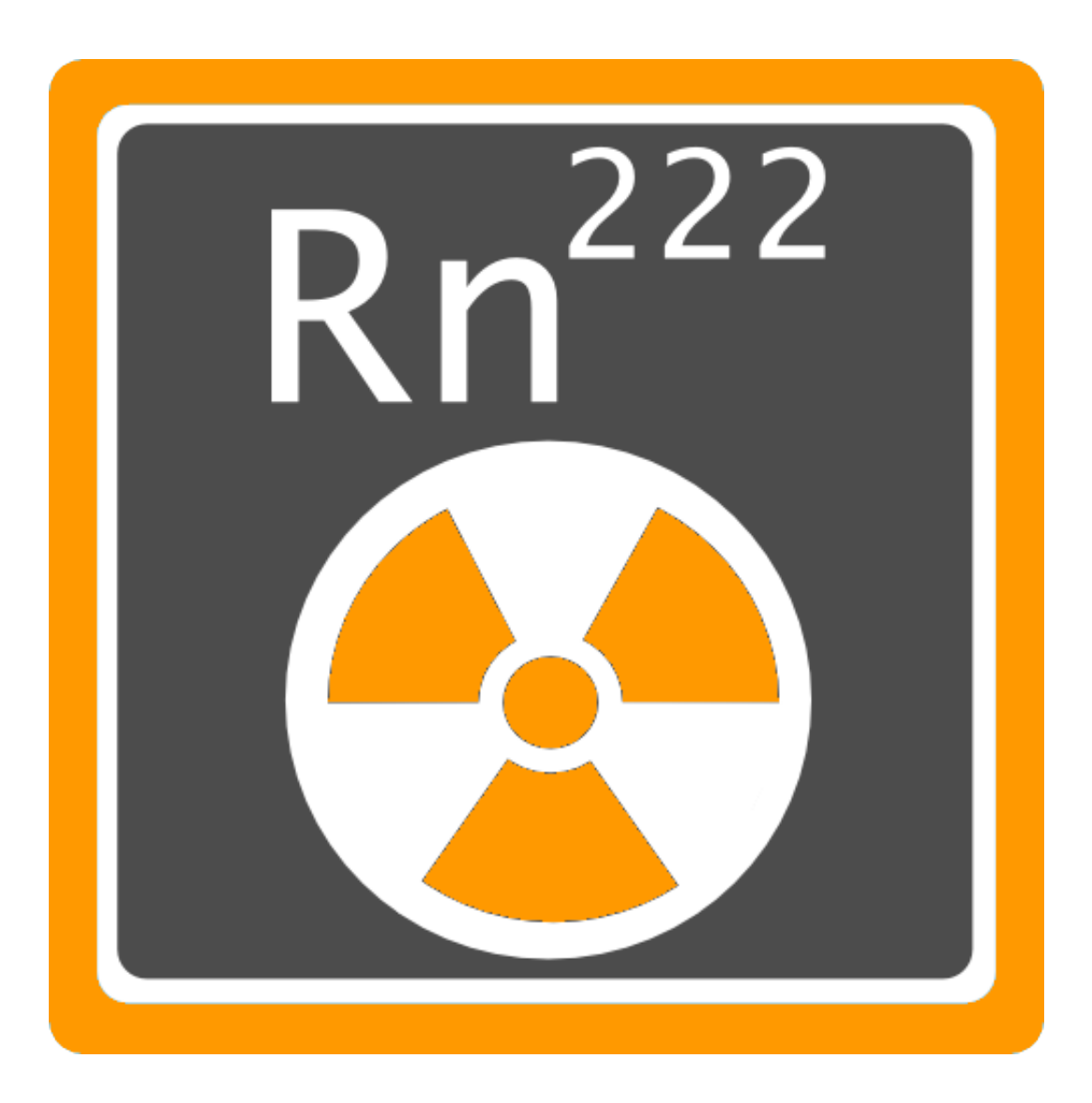

✴ Gelman et al. (2013) Bayesian Data Analysis

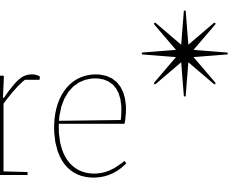

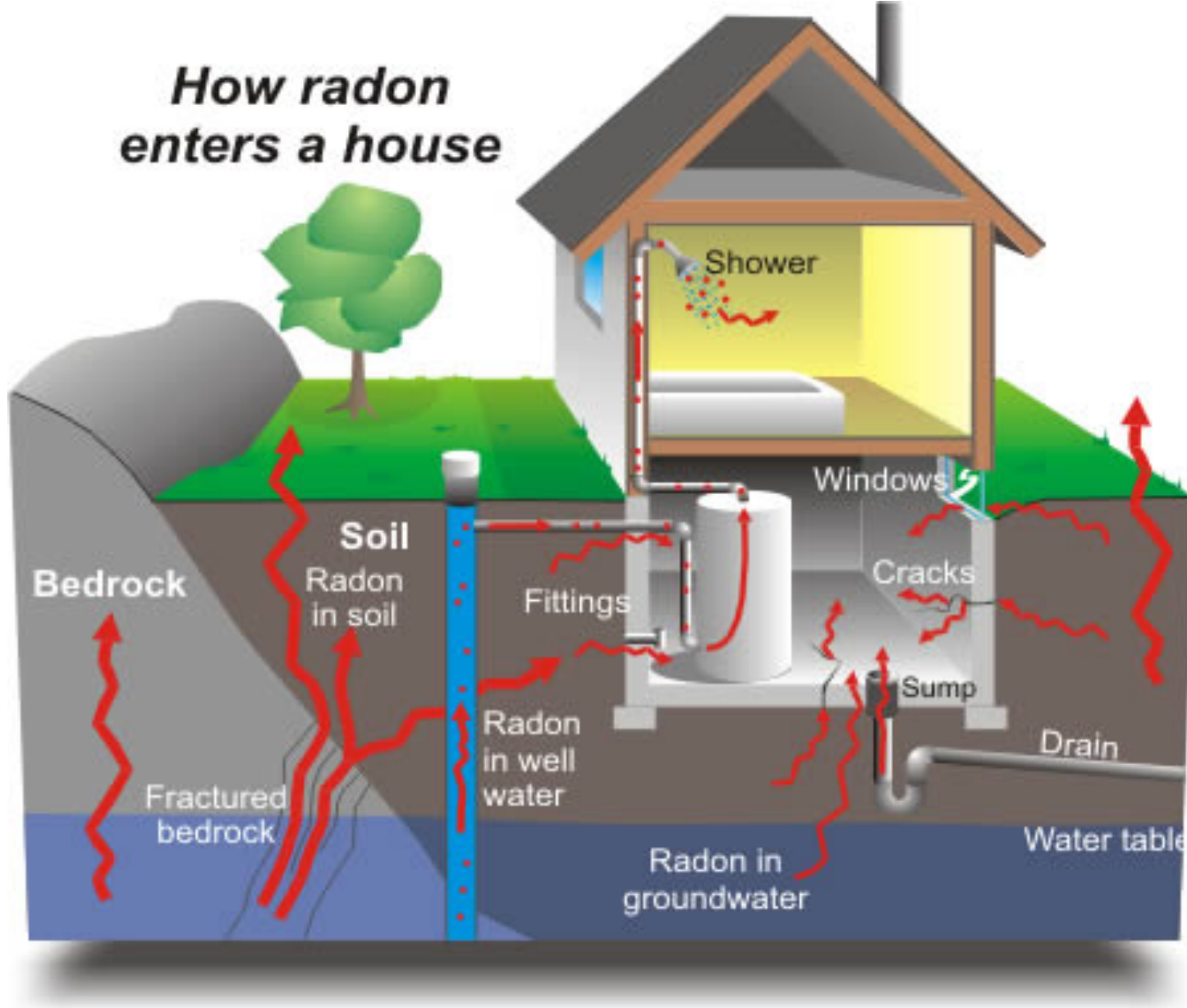

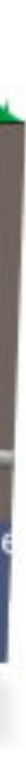

# Unpooled model

Model radon in each county independently.

$$
y_i = \alpha_{j[i]} + \beta x_i + \epsilon_i
$$

$$
\epsilon_i \sim N(0,\sigma)
$$

where  $j = 1, \ldots, 85$  (counties)

## Priors

with Model() as unpooled\_model:

- $\alpha$  = Normal(' $\alpha'$ , 0, sd=1e5, shape=counties)  $\beta$  = Normal(' $\beta'$ , 0, sd=1e5)
- σ = HalfCauchy('σ' , 5)
### >>> type(β) pymc3.model.FreeRV

 $\rightarrow$  >  $\times$  type( $\beta$ ) pymc3.model.FreeRV  $\rightarrow$   $>$   $\beta$ .distribution.logp(-2.1).eval() array(-12.4318639983954)

 $\rightarrow$   $\rightarrow$  type( $\beta$ ) pymc3.model.FreeRV  $\rightarrow$   $>$   $\beta$  distribution.logp(-2.1) eval() array(-12.4318639983954)  $\rightarrow$  >  $\beta$ . random(size=4) array([ -10292.91760326, 22368.53416626, 124851.2516102, 44143.62513182]])

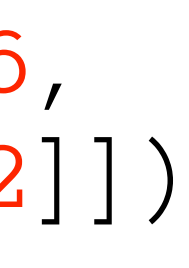

## Transformed variables

with unpooled\_model:

 $\theta = \alpha$ [county] +  $\beta *$ floor

## Likelihood

with unpooled\_model:

 $y = Normal('y', \theta, sd=\sigma, observed=\log\_radon)$ 

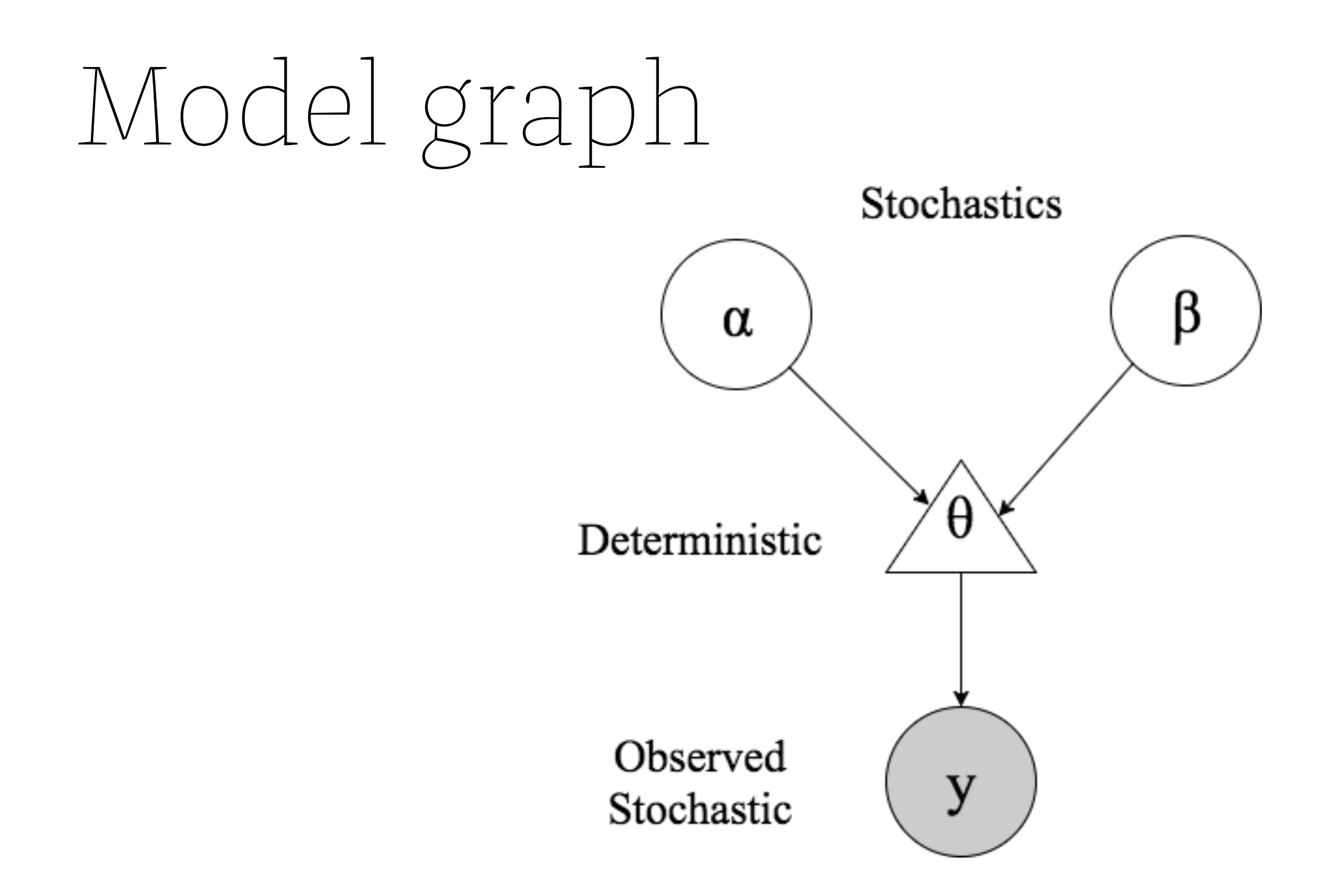

## Calculating Posteriors

# $Pr(\theta | y) \propto Pr(y|\theta) Pr(\theta)$

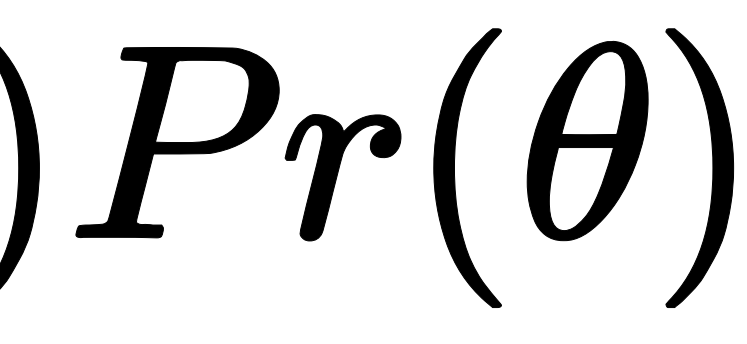

# PHASE 1 PHASE 2 PHASE 3

## Collect underpants

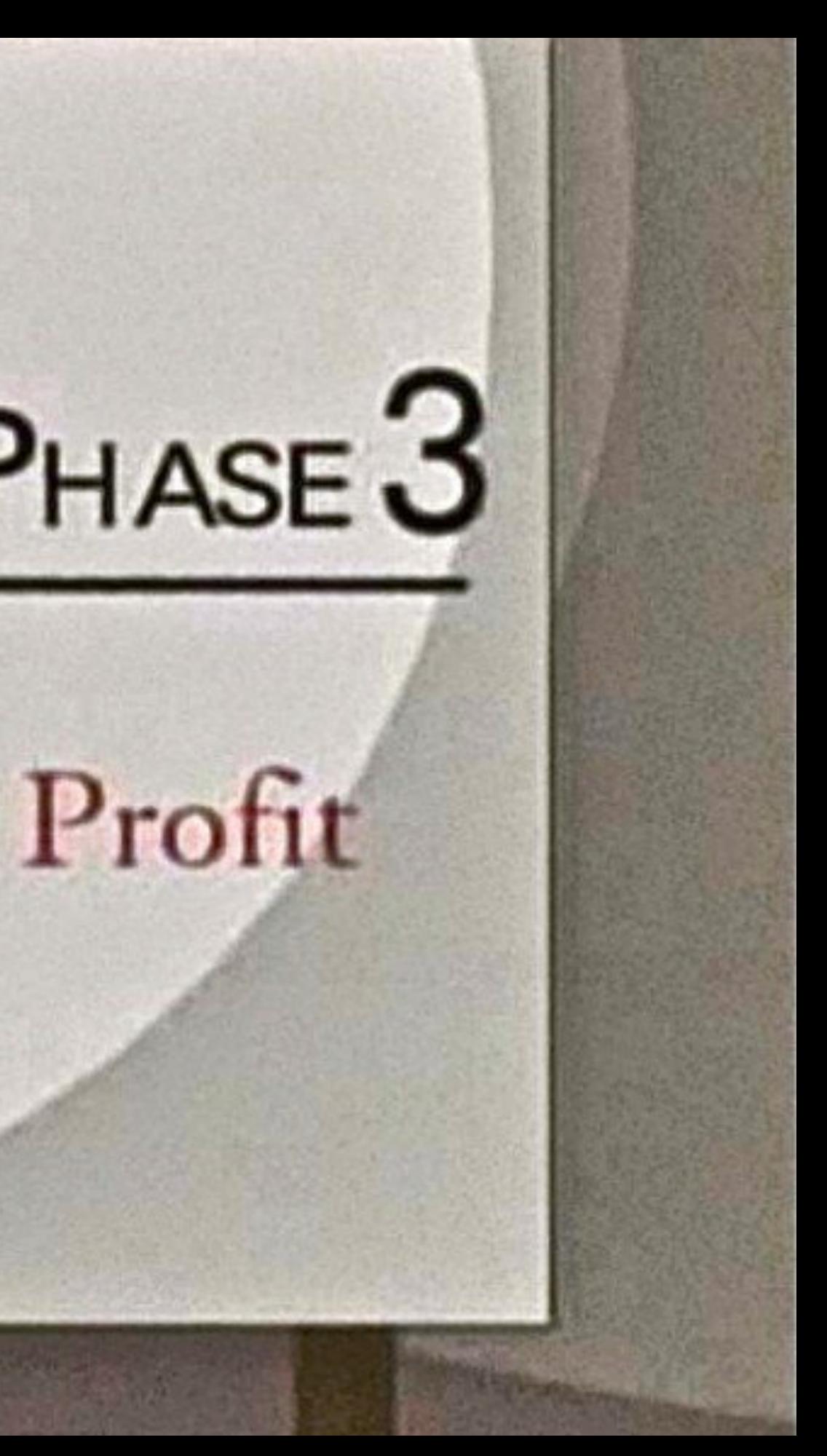

# PHASE 1 PHASE 2 PHASE 3

### **Specify** probability model

### Inference

## Bayesian approximation

- ☞ Maximum a posteriori (MAP) estimate
- ☞ Laplace (normal) approximation
- ☞ Rejection sampling
- ☞ Importance sampling
- ☞ Sampling importance resampling (SIR)
- ☞ Approximate Bayesian Computing (ABC)

### MCMC

### Markov chain Monte Carlo simulates a **Markov chain** for which some function of interest is the unique, invariant, limiting distribution.

### MCMC

Markov chain Monte Carlo simulates a **Markov chain** for which some function of interest is the **unique, invariant, limiting** distribution.

This is guaranteed when the Markov chain is constructed that satisfies the **detailed balance equation**:

 $\pi(x)Pr(y|x) = \pi(y)Pr(x|y)$ 

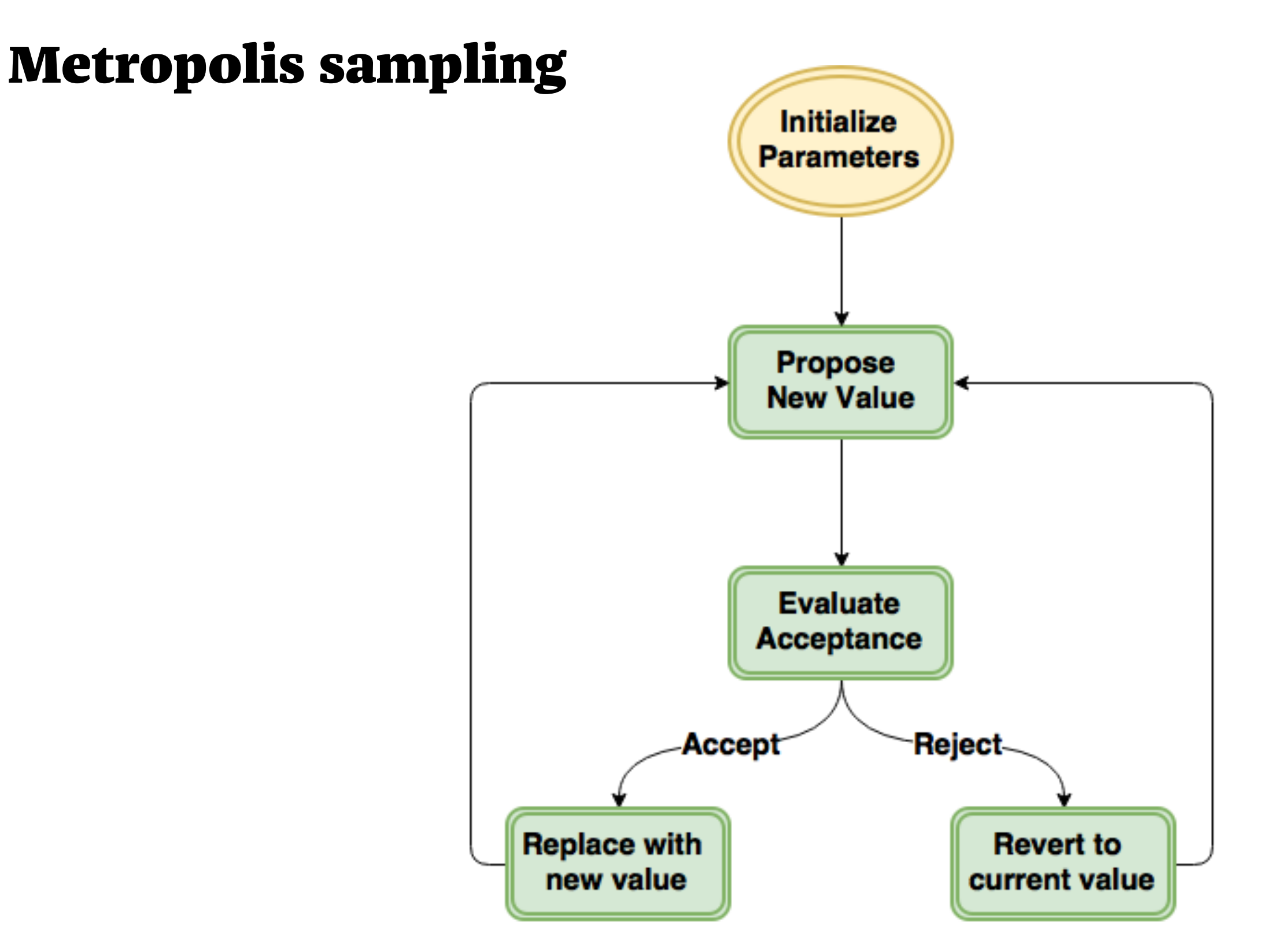

### Metropolis sampling\*\*

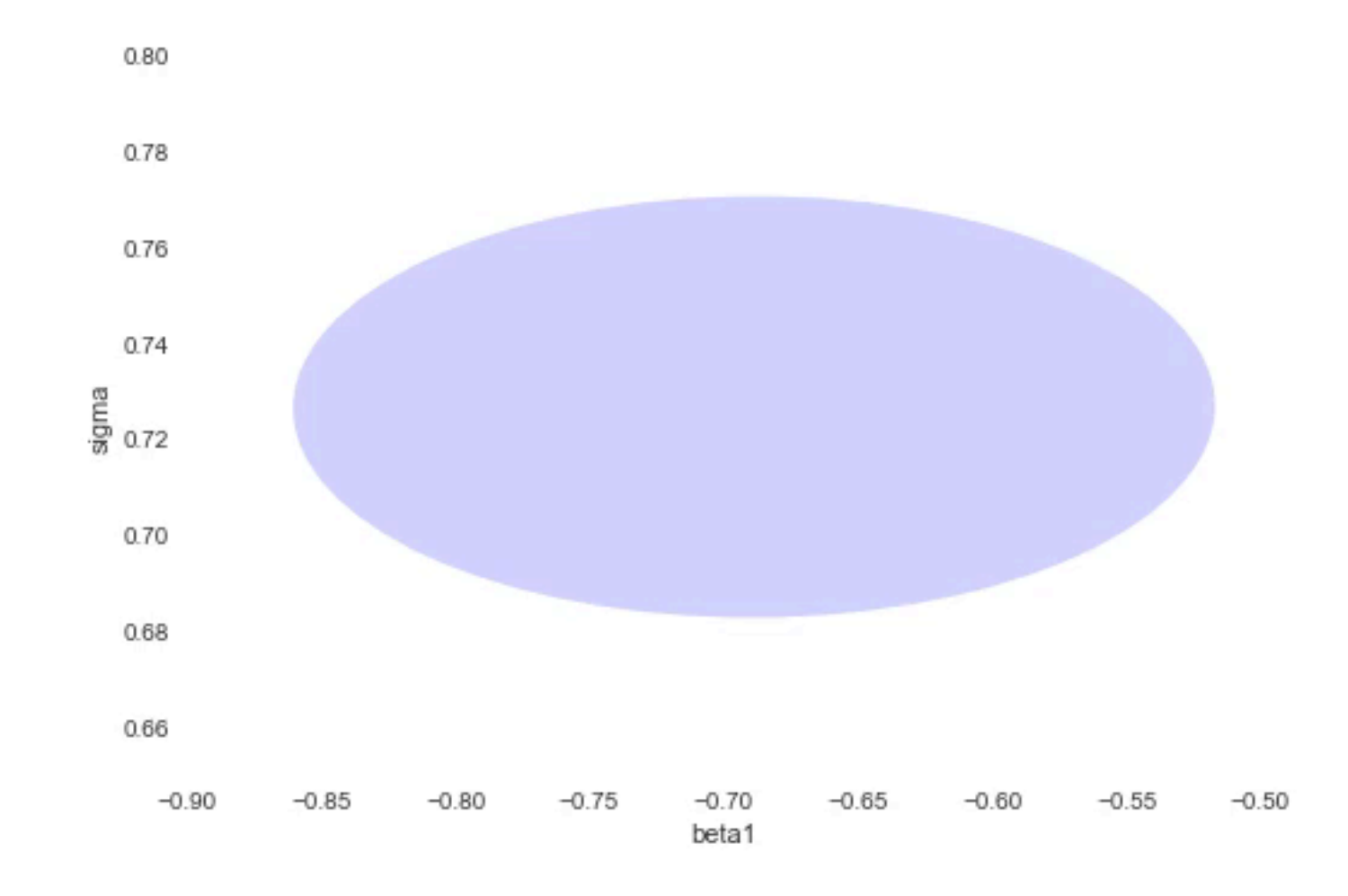

\*\* 2000 iterations, 1000 tuning

## Hamiltonian Monte Carlo

- Uses a physical analogy of a frictionless particle moving on a hyper-surface
- Requires an <u>auxiliary variable</u> to be specified
- ☞ position (unknown variable value)
- ☞ momentum (auxiliary)

## Hamiltonian MC

- ➀ Sample a new velocity from univariate Gaussian
- $\circledcirc$  Perform n leapfrog steps to obtain new state  $\theta'$
- $\circledcirc$  Perform accept/reject move of  $\theta'$

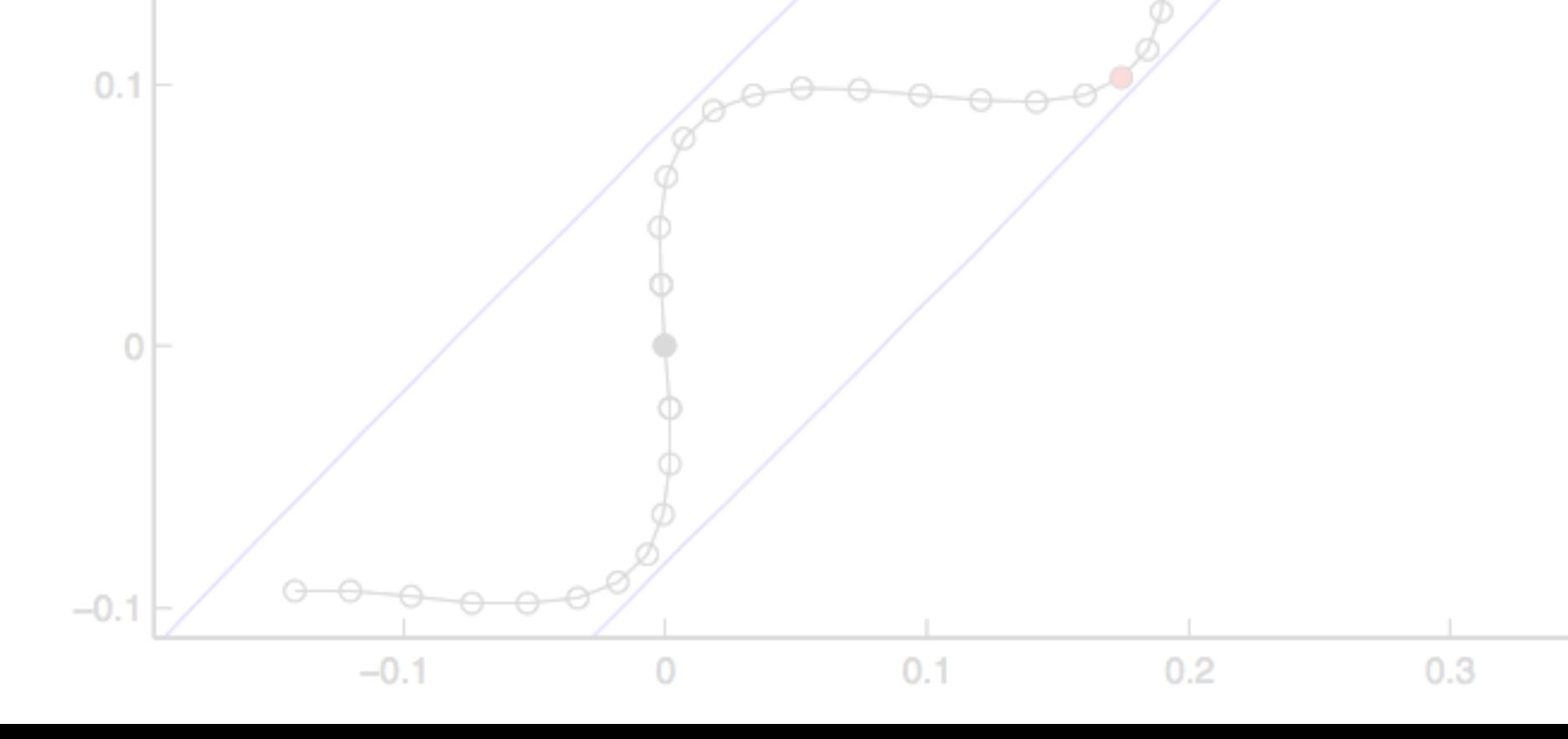

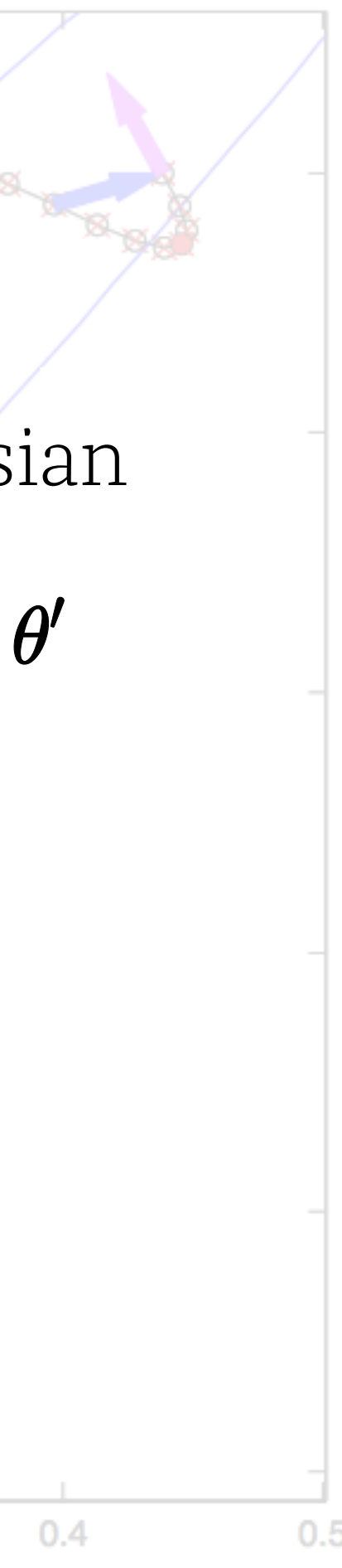

## Hamiltonian MC\*\*

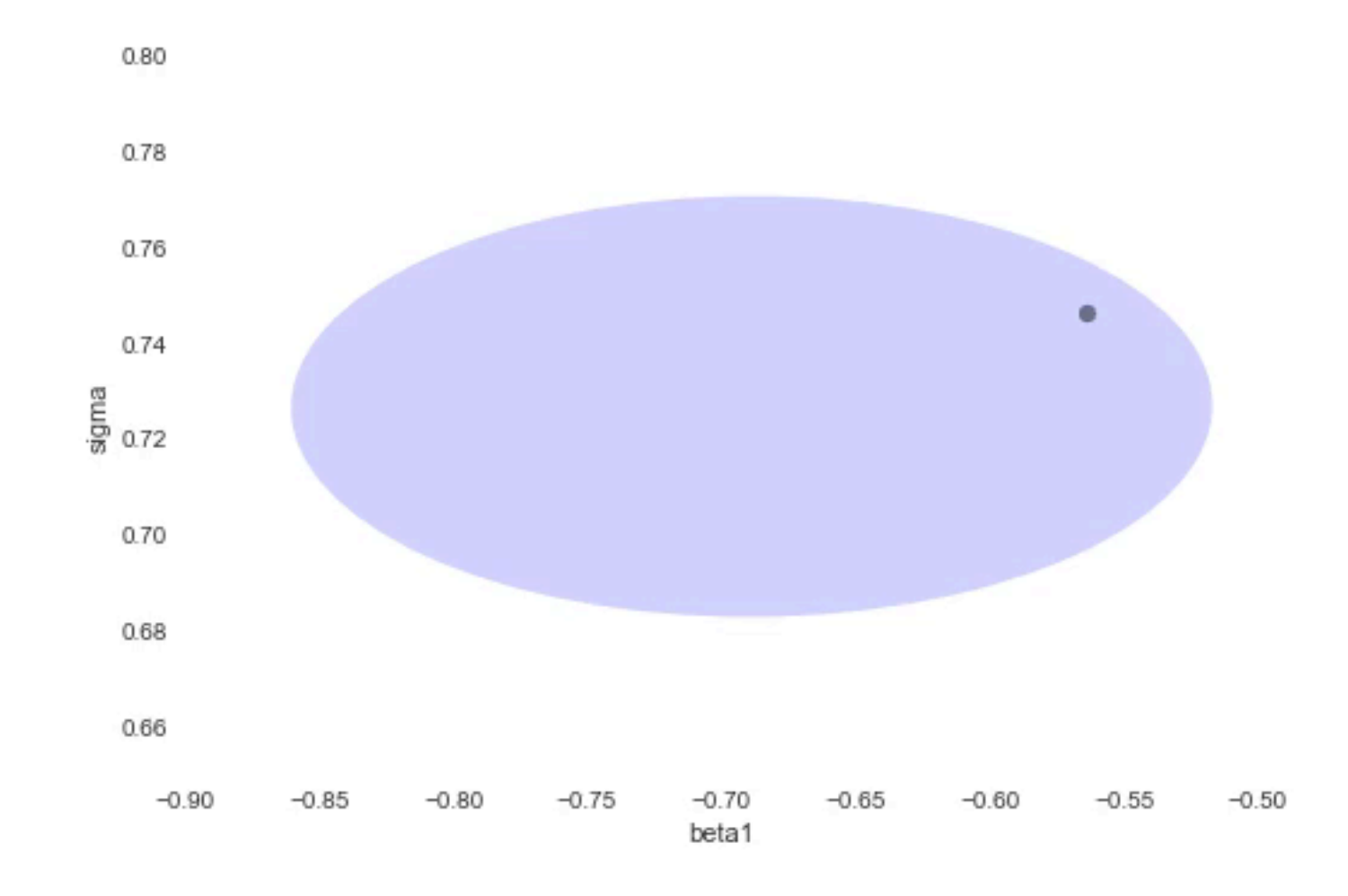

\*\* 2000 iterations, 1000 tuning

## No U-Turn Sampler (NUTS)

Hoffmann and Gelman (2014)

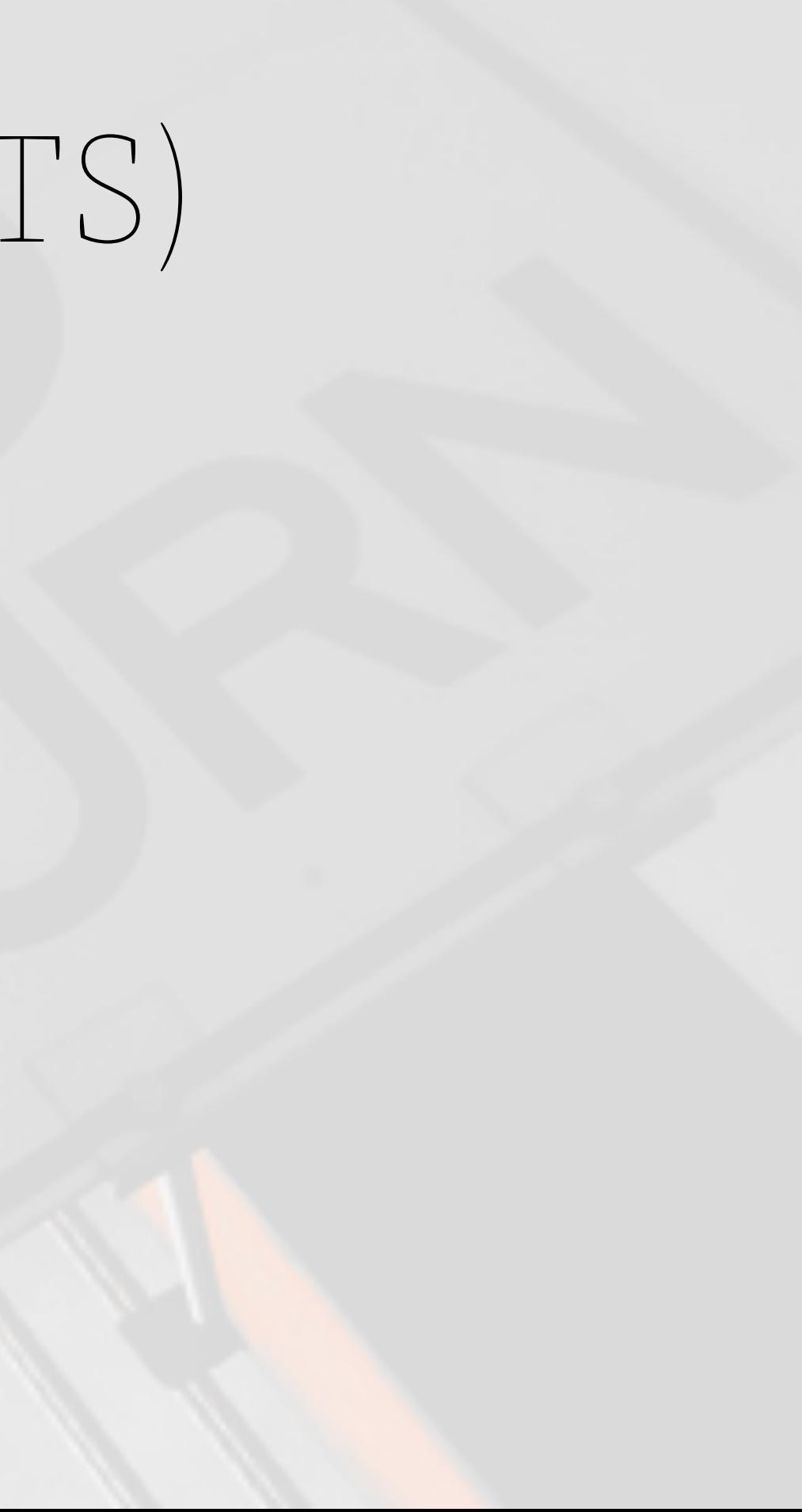

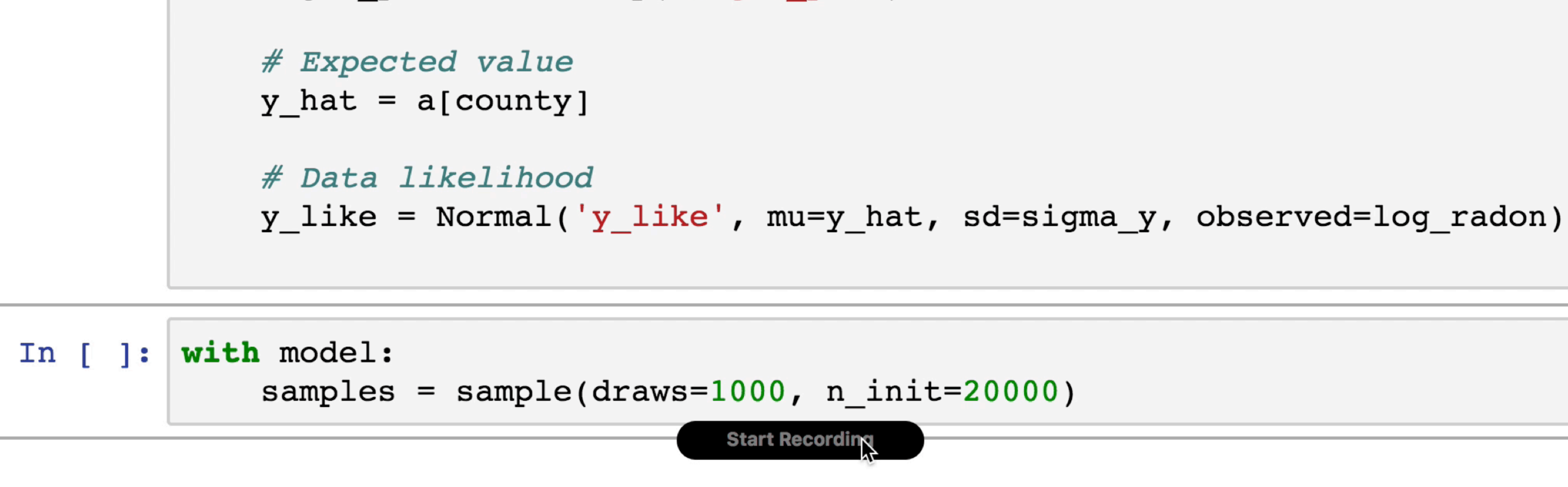

 $5 + 9$   $\frac{10}{2}$   $\frac{10}{20}$   $\frac{10}{20}$   $\frac{10}{20}$   $\frac{10}{20}$ 

### Varying intercept model

This model allows intercepts to vary across county, according to a random effect.

$$
y_i = \alpha_{j[i]} + \beta x_i + \epsilon_i
$$

where

$$
\epsilon_i \sim N(0, \sigma_y^2)
$$

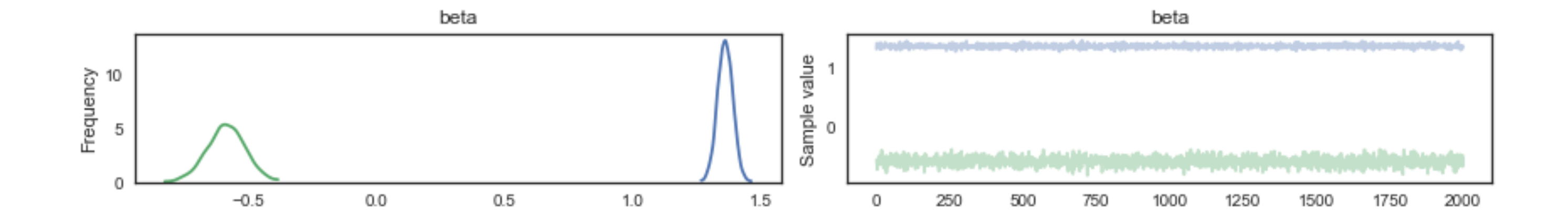

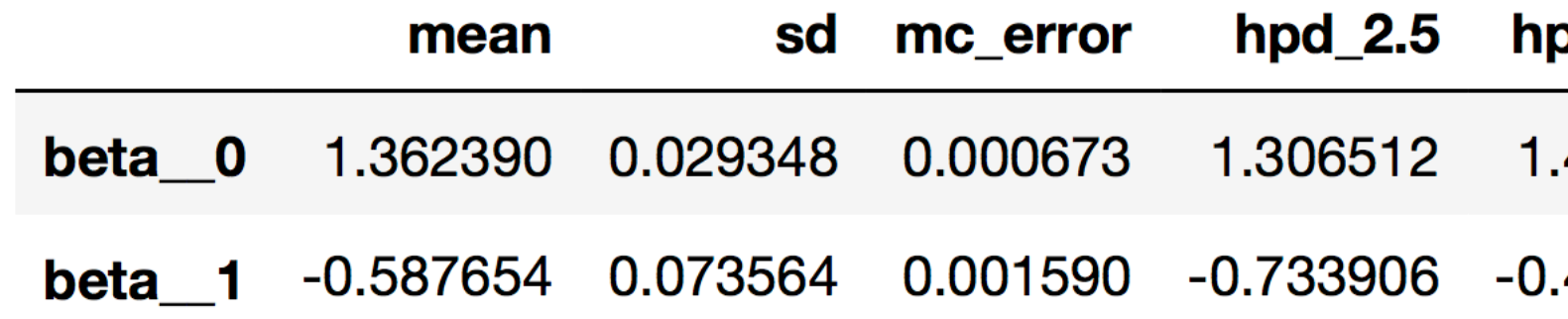

### pd\_97.5

.420500

.442381

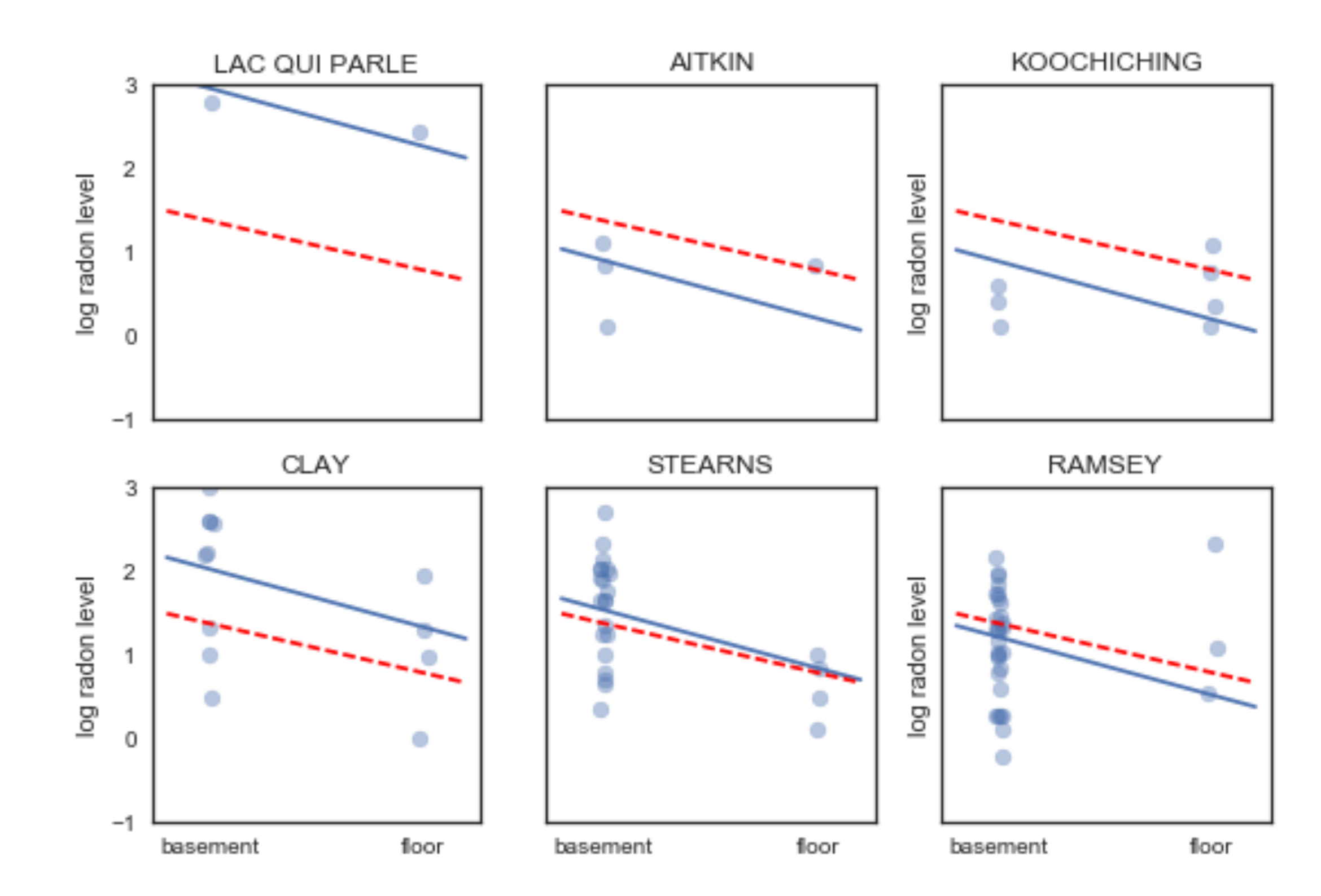

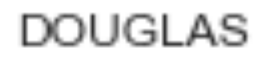

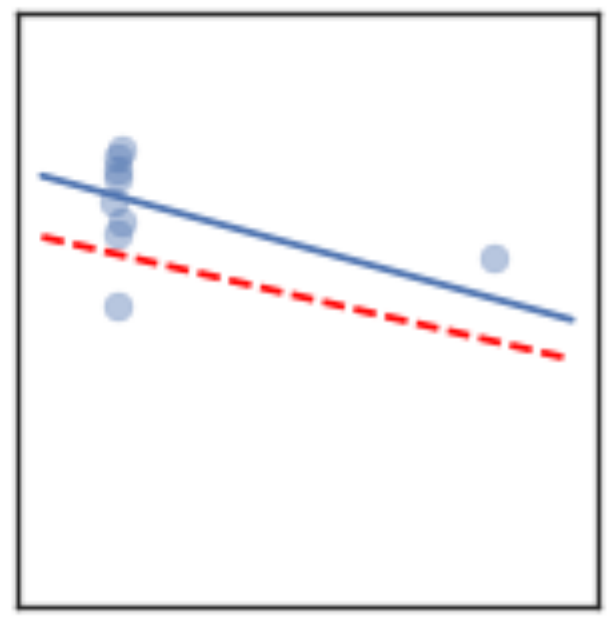

ST LOUIS

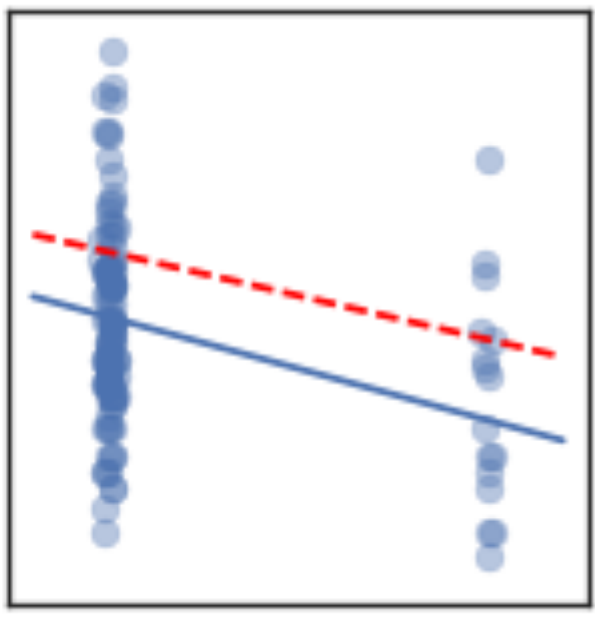

basement

floor

## Variational Inference

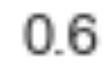

## Variational Inference

Variational inference minimizes the **Kullback-Leibler divergence** 

$$
\begin{aligned} \mathbb{KL}(q(\theta) \parallel p(\theta \mid y)) &= \int q(\theta, \phi) \frac{q(\theta, \phi)}{p(\theta \mid y)} \\ & \Rightarrow \mathbb{E}_q \left( \log \left( \frac{q(\theta)}{p(\theta \mid y)} \right) \right) \end{aligned}
$$

from approximate distributions, but we can't calculate the true posterior distribution.

# $\frac{\partial f}{\partial x}d\theta$  $\frac{1}{2}$ )

## Evidence Lower Bound

(ELBO)

### $\mathbb{KL}(q(\theta)\parallel p(\theta\mid \mathcal{D}))=-(\mathbb{E}_q(\log p(\mathcal{D},\theta))-\mathbb{E}_q(\log q(\theta)))+\log p(\mathcal{D})$ **ELBO**

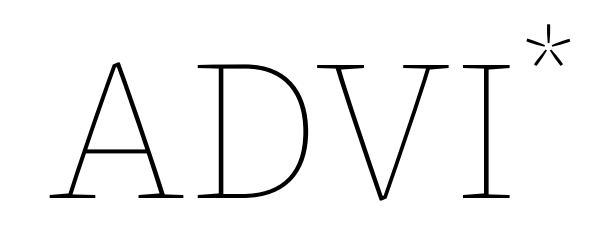

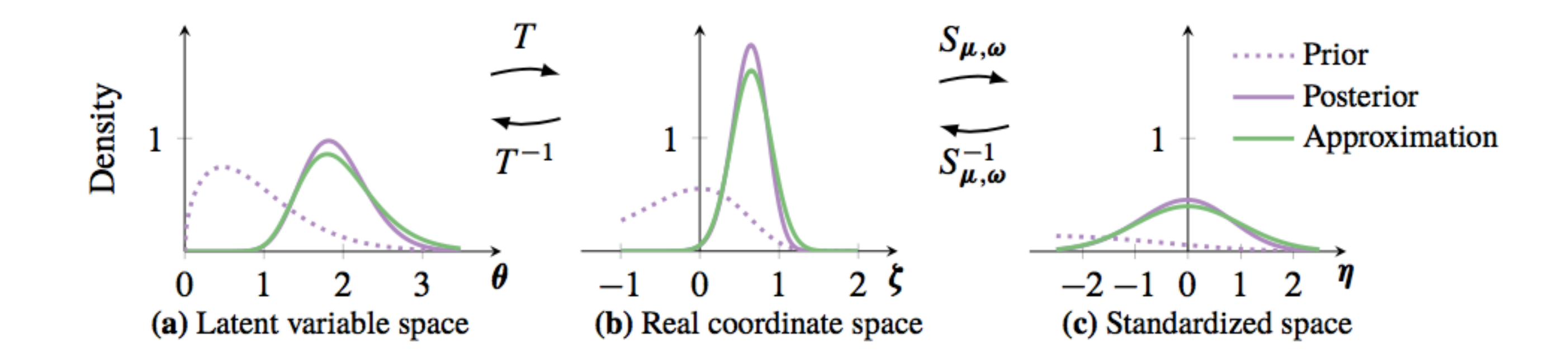

<sup>\*</sup> Kucukelbir, A., Tran, D., Ranganath, R., Gelman, A., & Blei, D. M. (2016, March 2). Automatic Differentiation Variational Inference. arXiv.org.

### Maximizing the ELBO

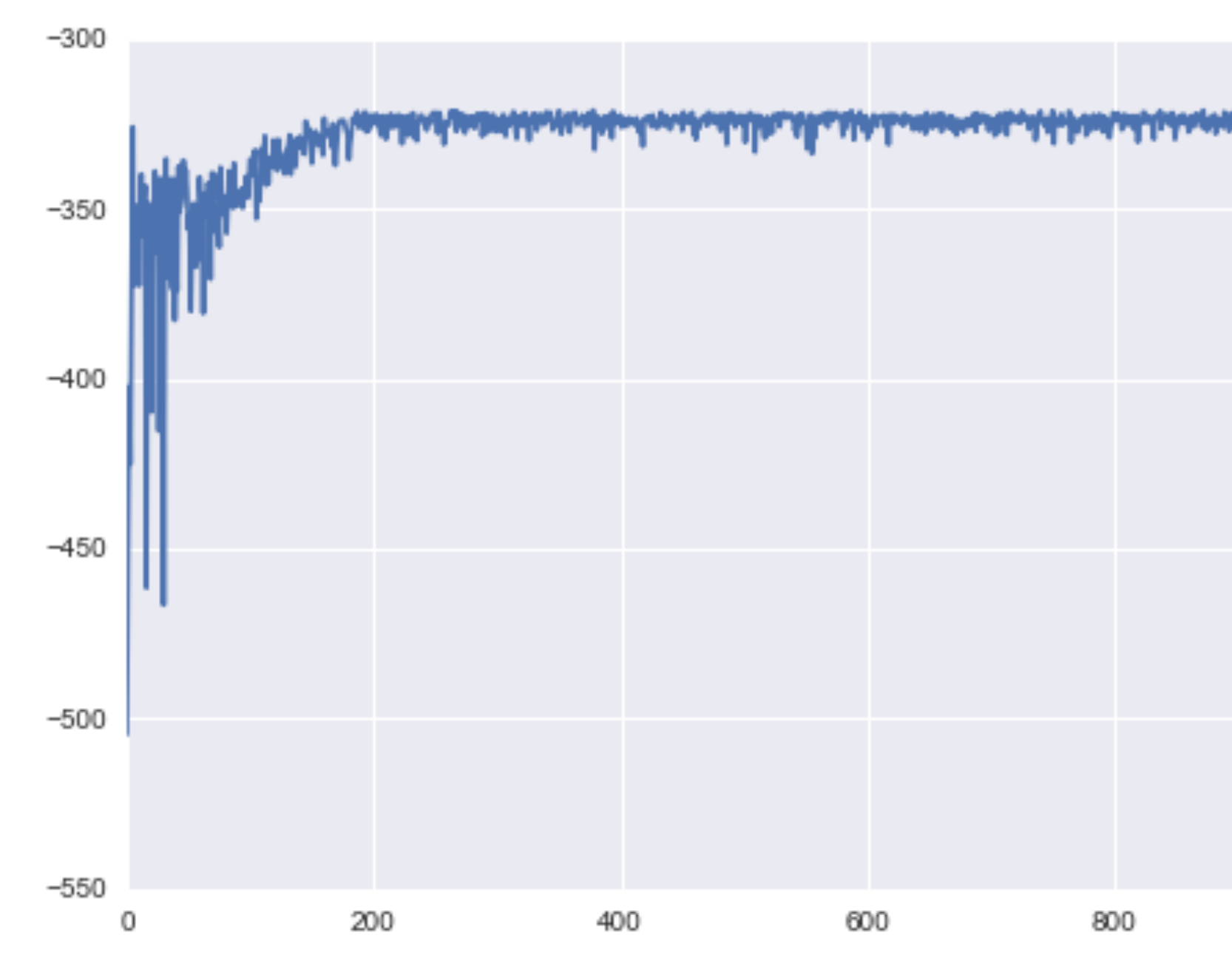

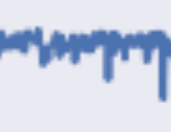

1000

### **Estimating Beta(147, 255) posterior**

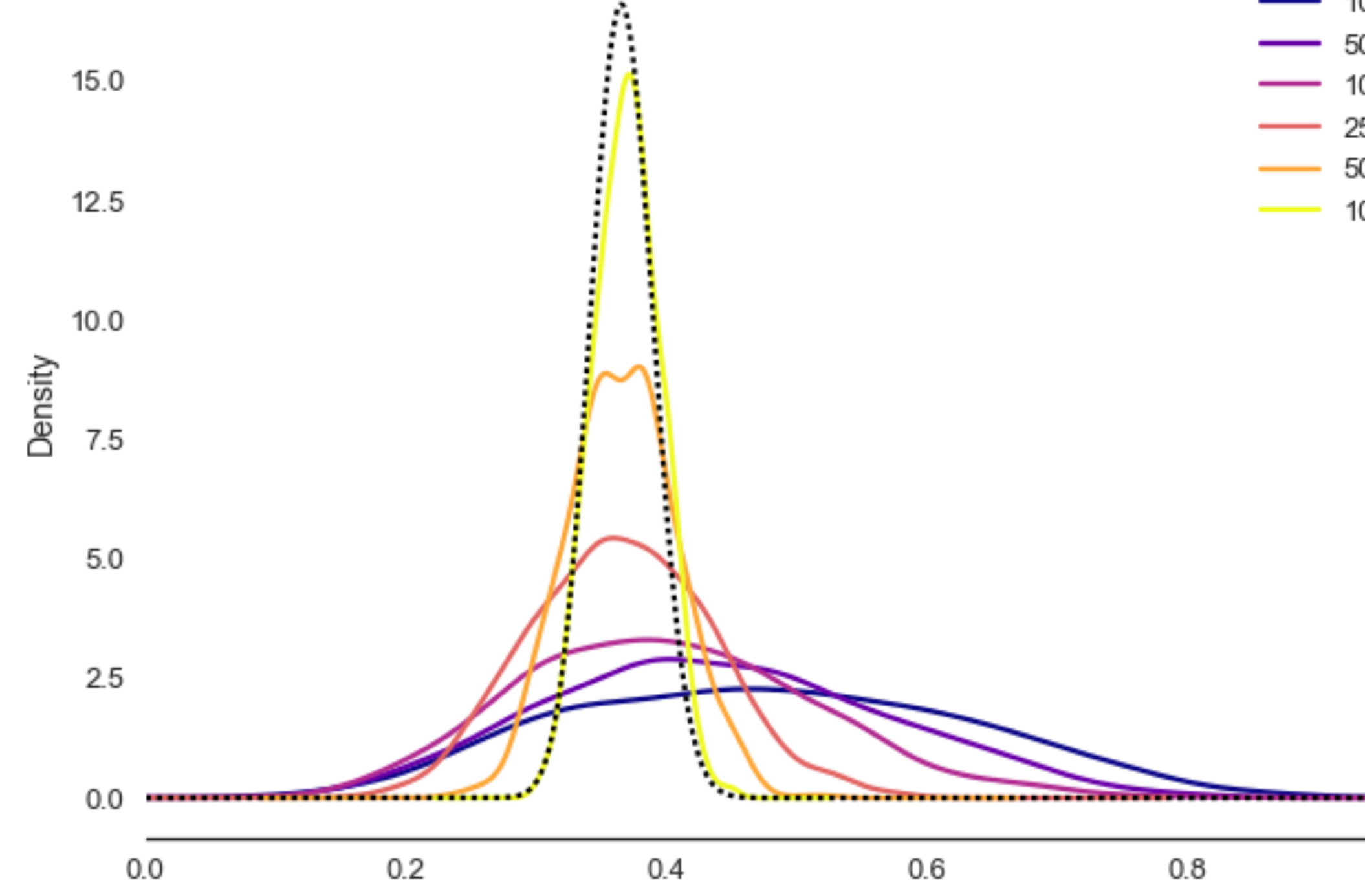

- 100
- 500
- 1000
- $-2500$
- $-5000$
- $10000$

with partial\_pooling:

### approx = fit(n=100000)

Average Loss = 1,115.5: 100%|<br>**E** 100000/100000 [00:13<00:00, 7690.51it/s] Finished  $[100\%]$ : Average Loss = 1,115.5

with partial\_pooling:

approx = fit(n=100000)

Average Loss = 1,115.5: 100%|<br>**Example 200000/100000 [00:13<00:00, 7690.51it/s]** Finished [100%]: Average Loss = 1,115.5

>>> approx

<pymc3.variational.approximations.MeanField at 0x119aa7c18>

with partial\_pooling:

 $approx\_sample = approx.sumple(1000)$ 

traceplot(approx\_sample, varnames=['mu\_a', 'σ\_a'])

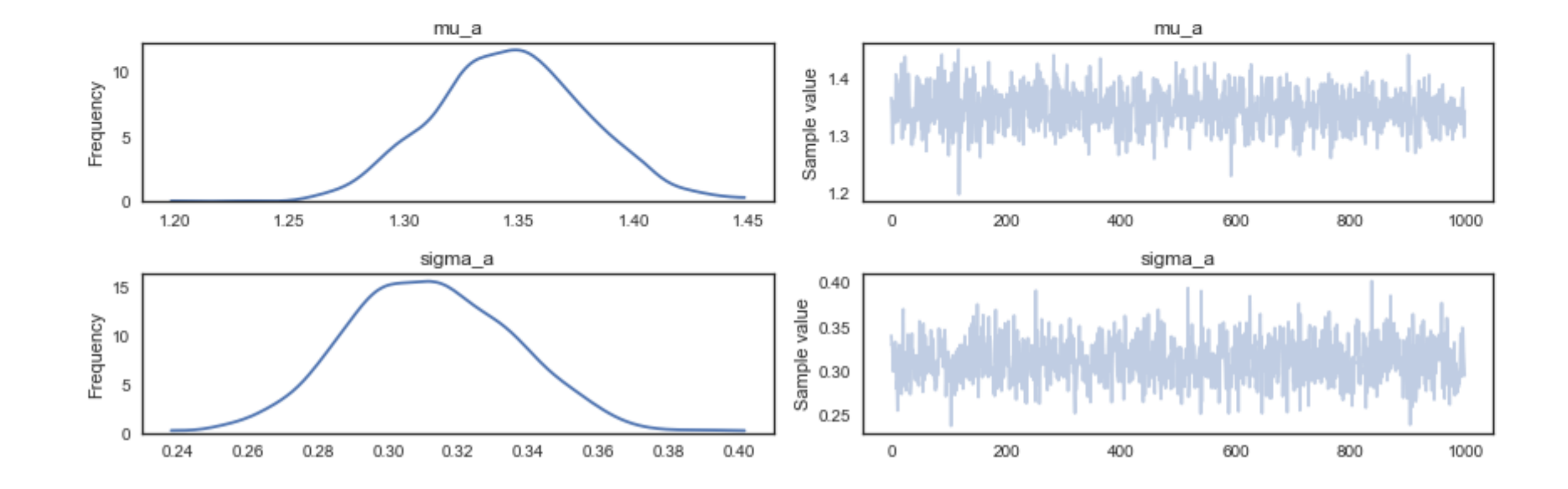

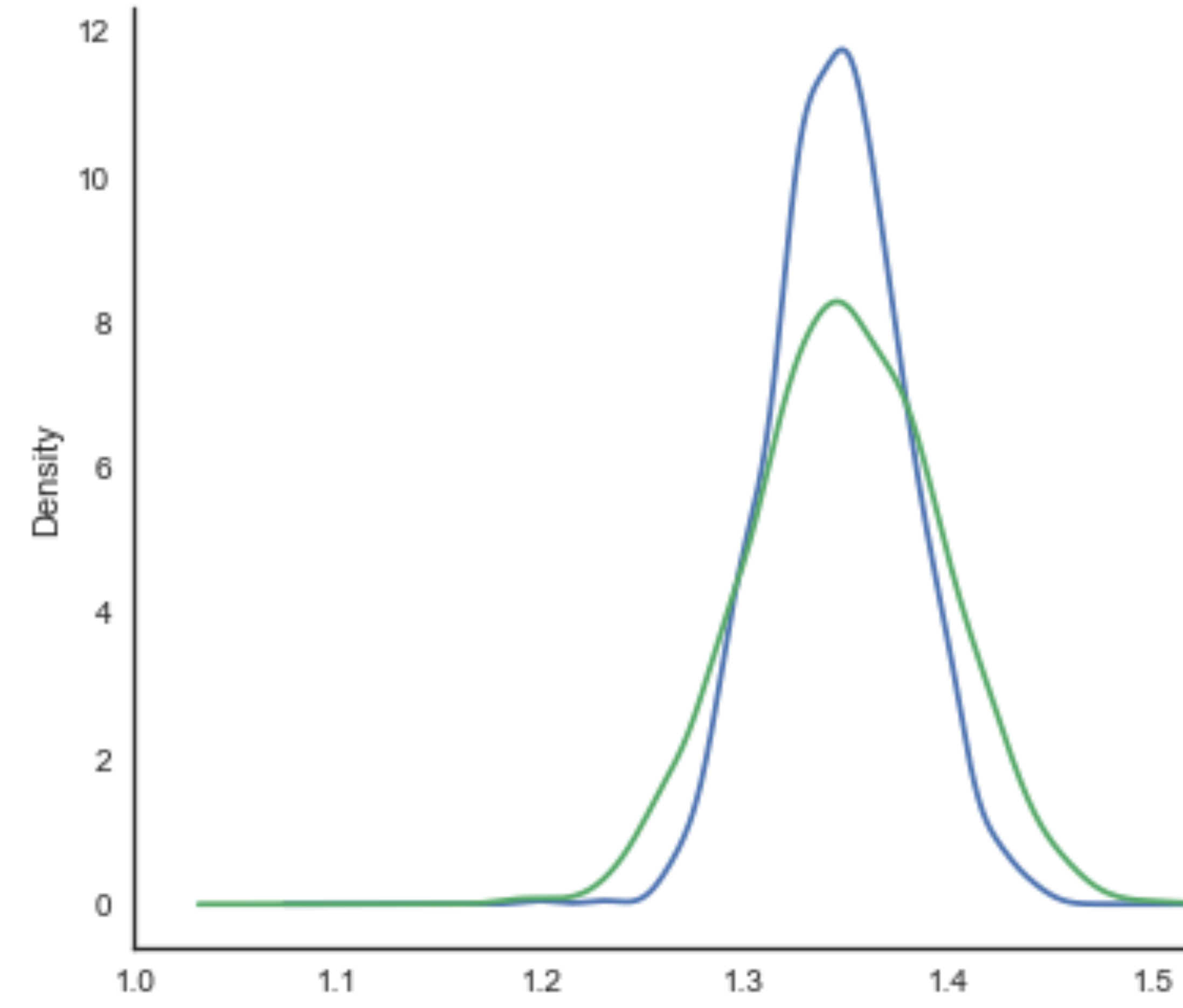

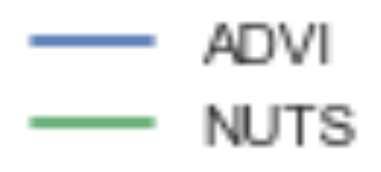

### New PyMC3 Features

- ☞ Gaussian processes
- ☞ Elliptical slice sampling
- ☞ Sequential Monte Carlo methods
- ☞ Time series models

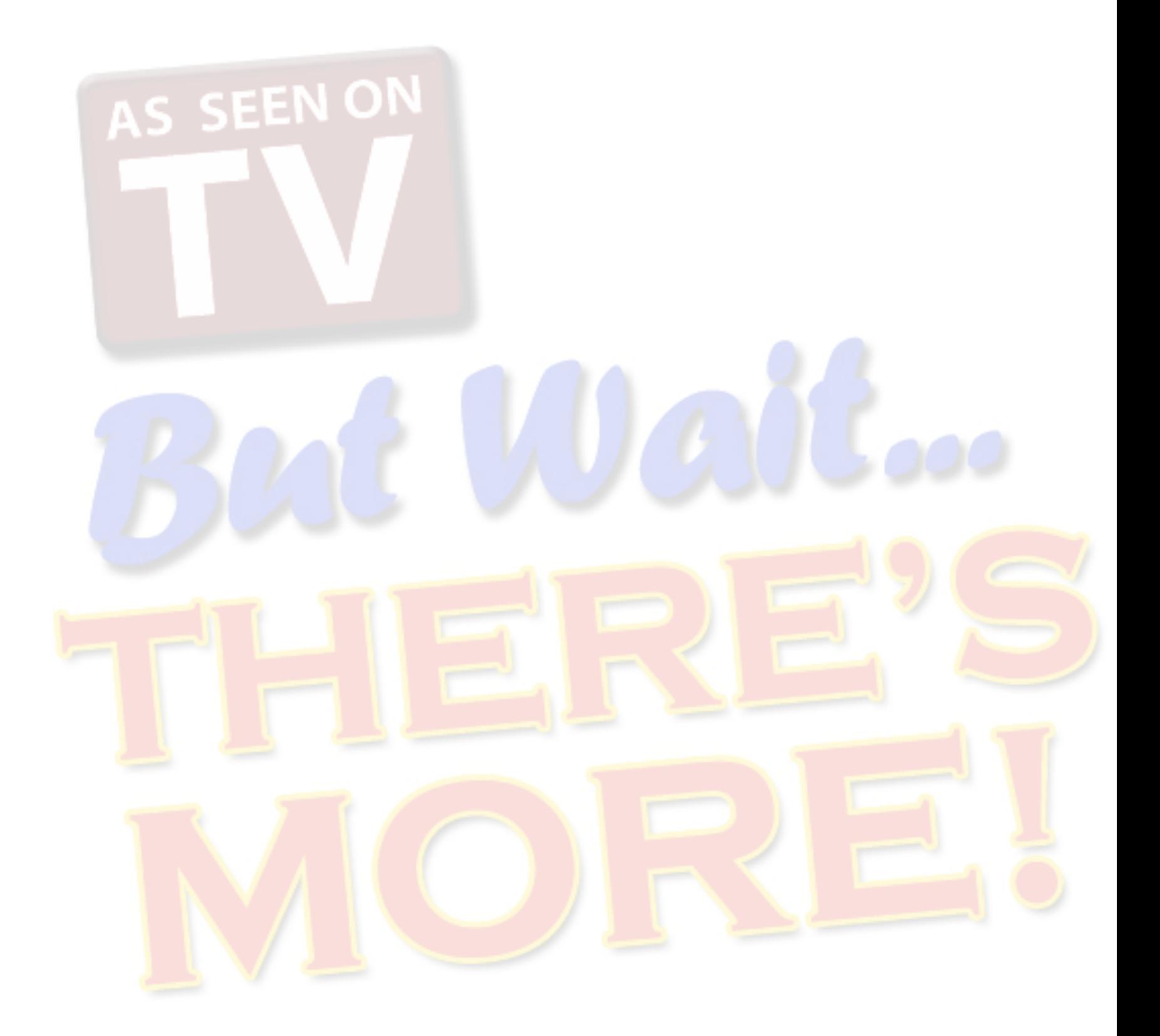

### Convolutional variational autoencoder<sup>d</sup>

import keras

class Decoder:

...

### def decode(self, zs):

keras.backend.theano\_backend.\_LEARNING\_PHASE.set\_value(np.uint8(0))

return self.\_get\_dec\_func()(zs)

with pm.Model() as model: # Hidden variables  $zs = pm.Normal('zs', mu=0, sd=1,$  shape=(minibatch\_size, dim\_hidden), dtype='float32')

 # Decoder and its parameters dec = Decoder(zs, net=cnn\_dec)

 # Observation model  $xs_ = pm.Normal('xs_, mu=dec.out.ravel(), sd=0.1,$ observed=xs\_t.ravel(), dtype='float32')

### Bayesian Deep Learning in PyMC3\*

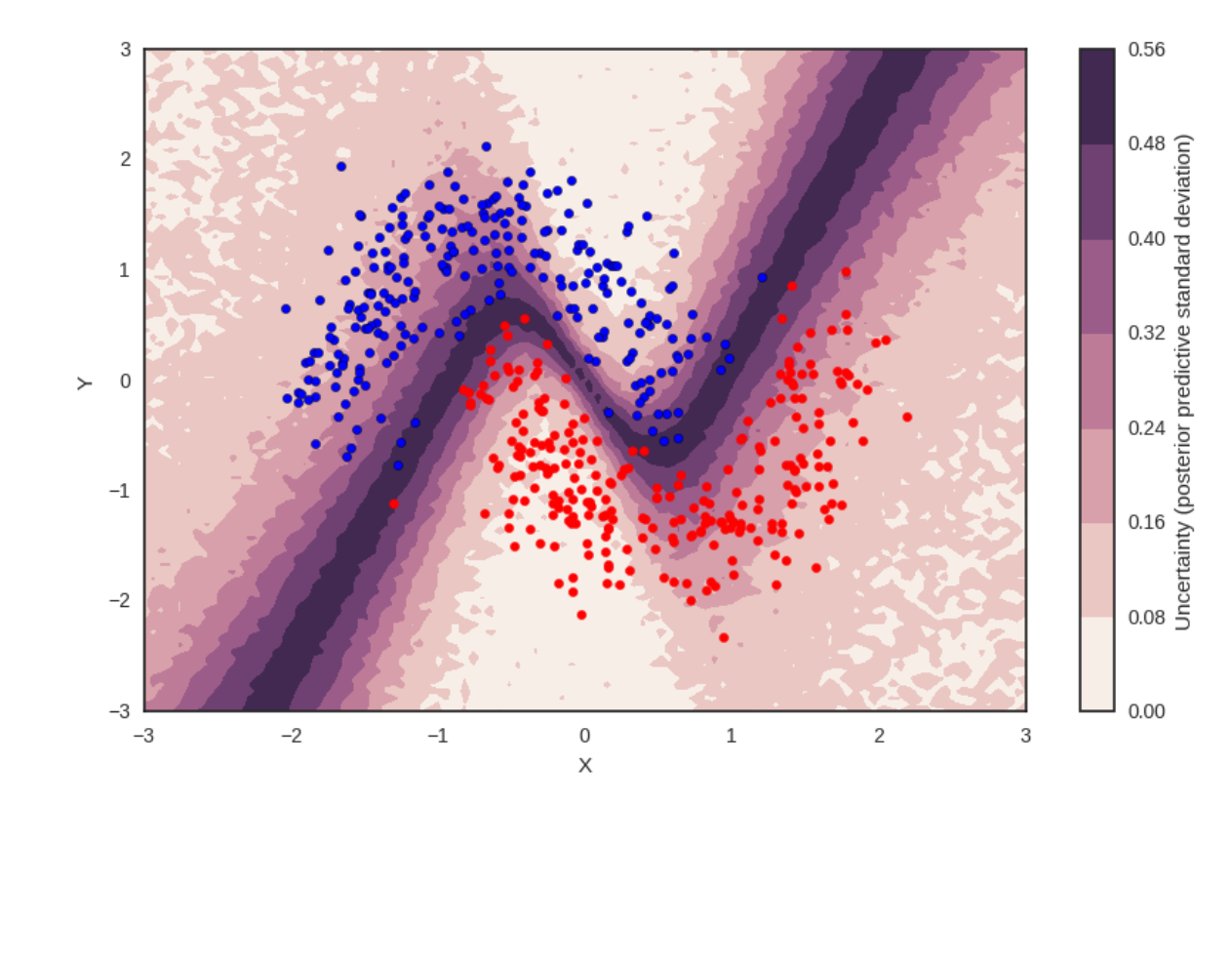

<sup>\*</sup> Thomas Wiecki 2016

with pm.Model() as neural\_network: # Weights from input to hidden layer

# Weights from 1st to 2nd layer

# Weights from hidden layer to output

 $out = pm.Bernoulli('out',$ 

```
weights_in_1 = pm.Normal('w_in_1', \theta, sd=1,
                           shape=(X.shape[1], n_fideden),
                           testval=init_1)
weights_1_2 = pm.Normal('w_1_2', \theta, sd=1,
                         shape=(n_{\text{hidden}}, n_{\text{hidden}}),
                         testval=init_2)
weights_2_out = pm.Normal('w_2_out', \theta, sd=1,
                            shape=(n_{\text{hidden}},),
                            testval=init_out)
# Build neural-network using tanh activation function
act_1 = pm.math.tanh(pm.math.dot(ann_input,weights_in_1))
act_2 = pm.math.tanh(pm.math.dot(act_1,weights_1_2))
act_out = pm.math.sizemod(pm.math.dot(act_2,weights_2.out)# Binary classification -> Bernoulli likelihood
                    act_out,
                    observed=ann_output)
```
## The Future

- ☞ Operator Variational Inference
- ☞ Normalizing Flows
- ☞ Riemannian Manifold HMC
- ☞ Stein variational gradient descent
- ☞ ODE solvers

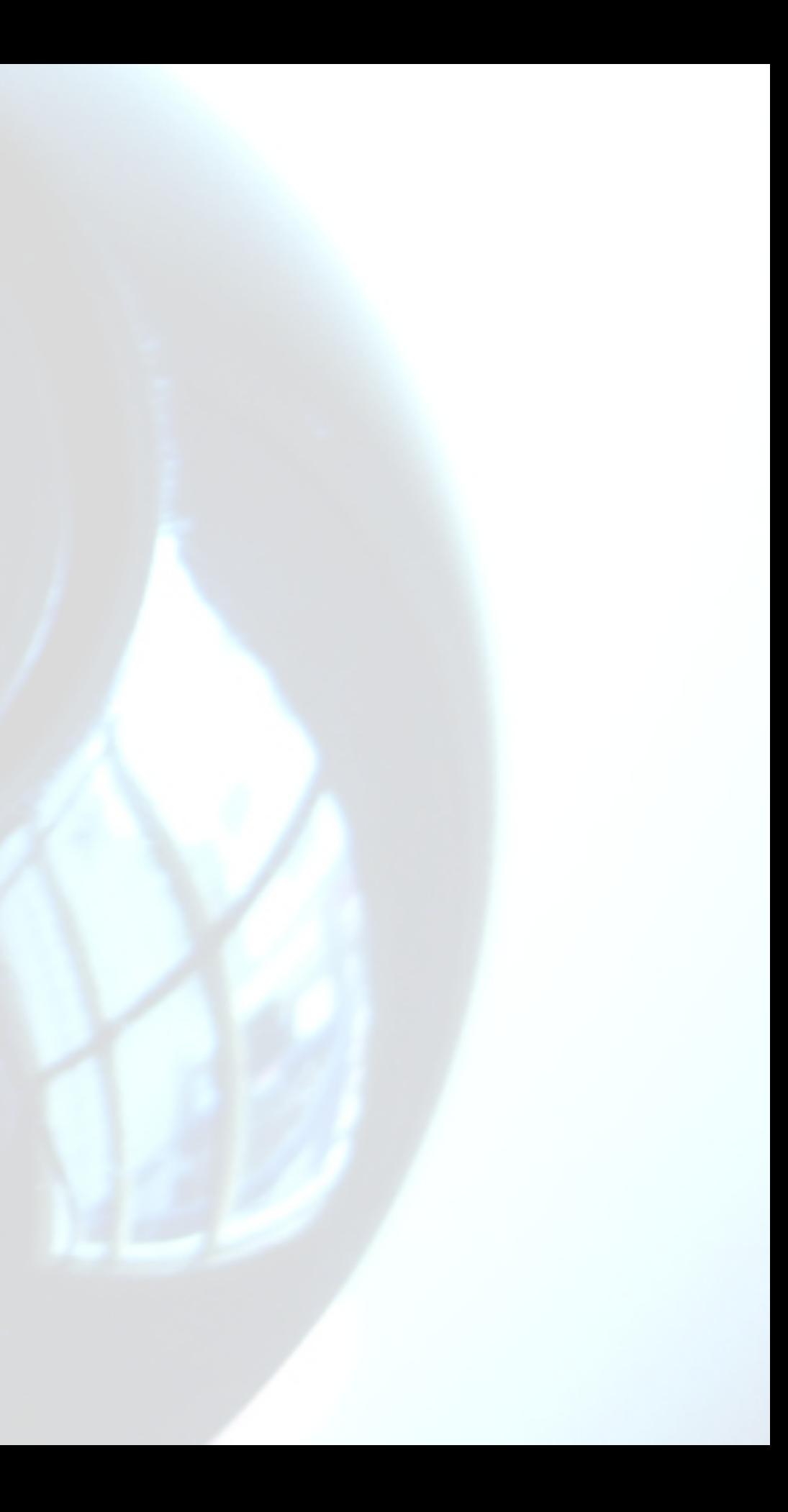
# Jupyter Notebook Gallery

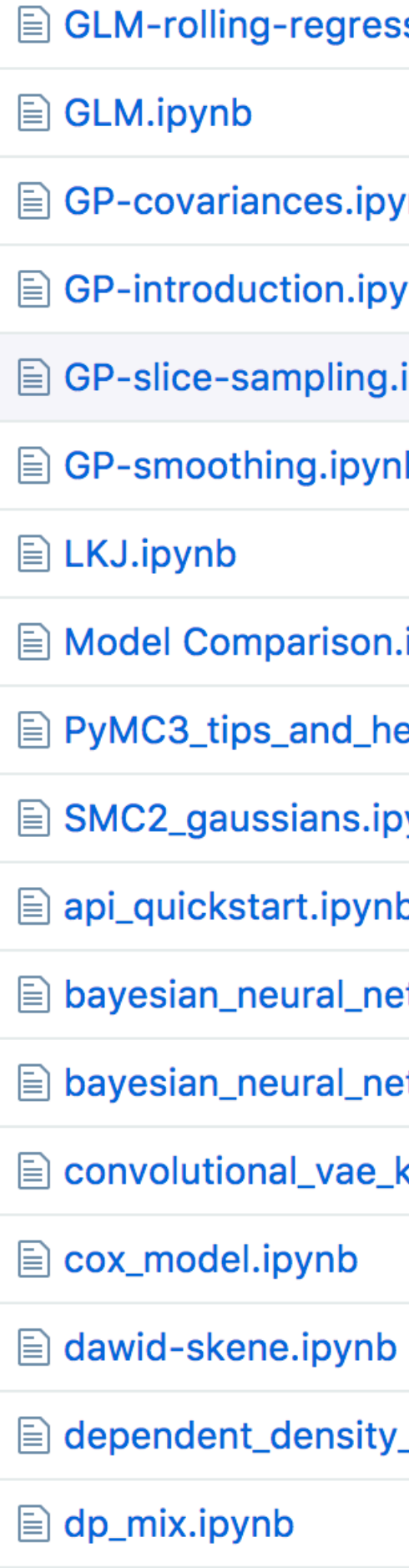

 $\Box$ **Contract Contract Contract Contract Contract Contract** 

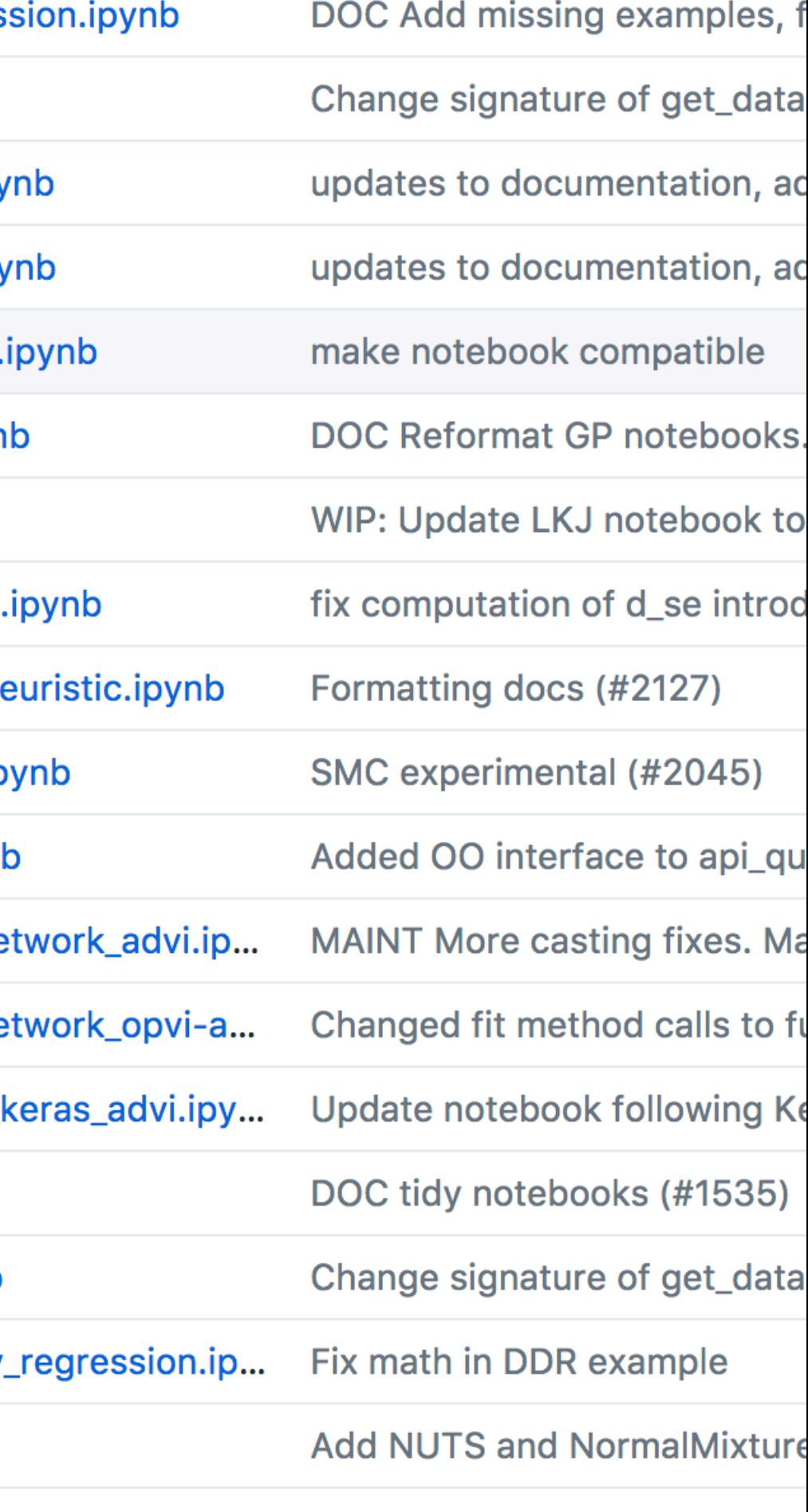

 $R = 1$ **Contract Contract**  $\mathbf{r}$  and  $\mathbf{r}$  and  $\mathbf{r}$  and  $\mathbf{r}$ 

## **Probabilistic Programming & Bayesian Methods for Hackers**

An intro to Bayesian methods and probabilistic programming from a computation/understanding-first, mathematics-second point of view.

- 1. Prologue
- 2. Contents
- 3. Examples
- 4. Reading and Installation Instructions
- 5. Development

### **Prologue**

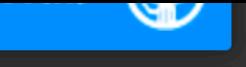

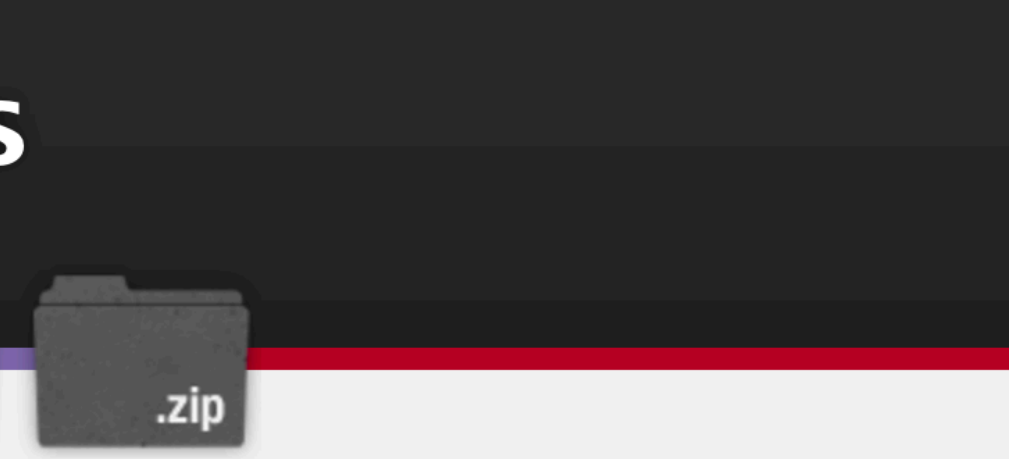

tar.qz

## The PyMC3 Team

- ☞ Colin Carroll
- ☞ Peadar Coyle
- ☞ Bill Engels
- ☞ Maxim Kochurov
- ☞ Junpeng Lao
- ☞ Osvaldo Martin
- ☞ Kyle Meyer
- ☞ Austin Rochford
- ☞ John Salvatier
- ☞ Adrian Seyboldt
- ☞ Tomas Wiecki
- ☞ Taku Yoshioka

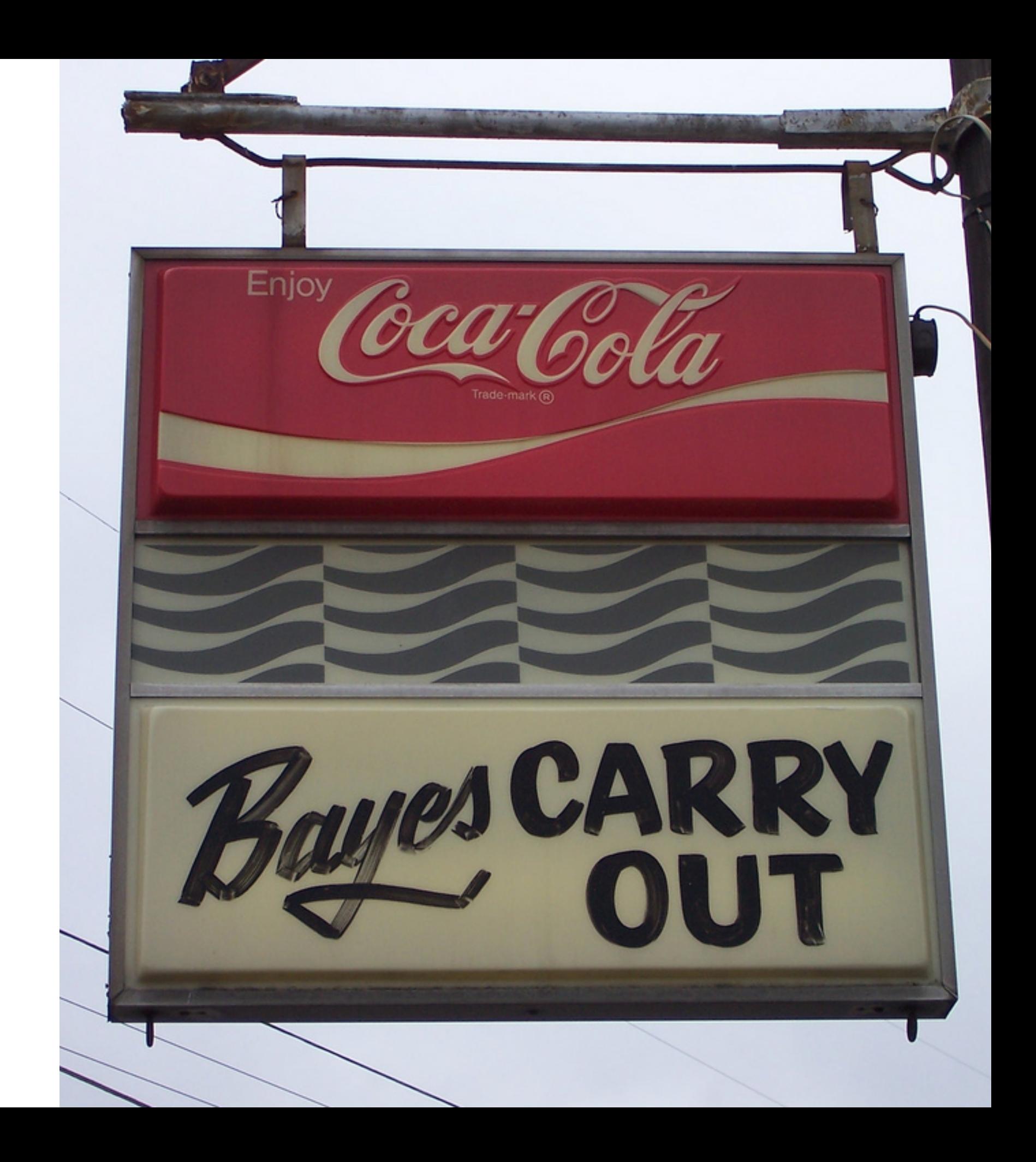